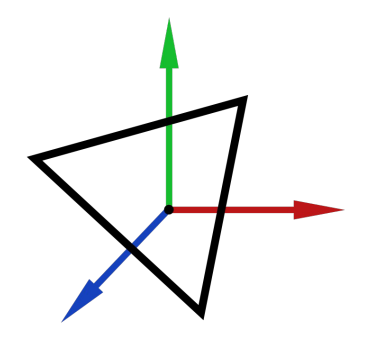

# Computer Graphics MTAT.03.015

Raimond Tunnel

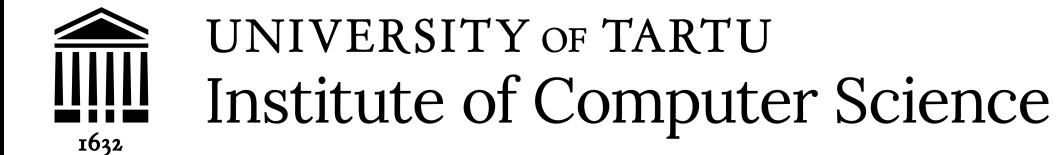

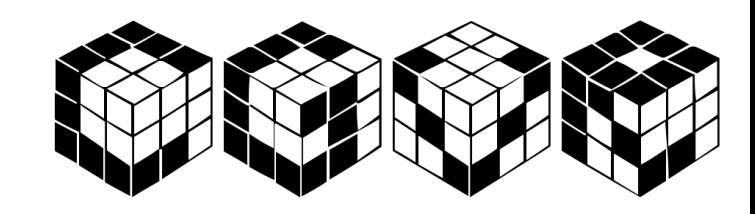

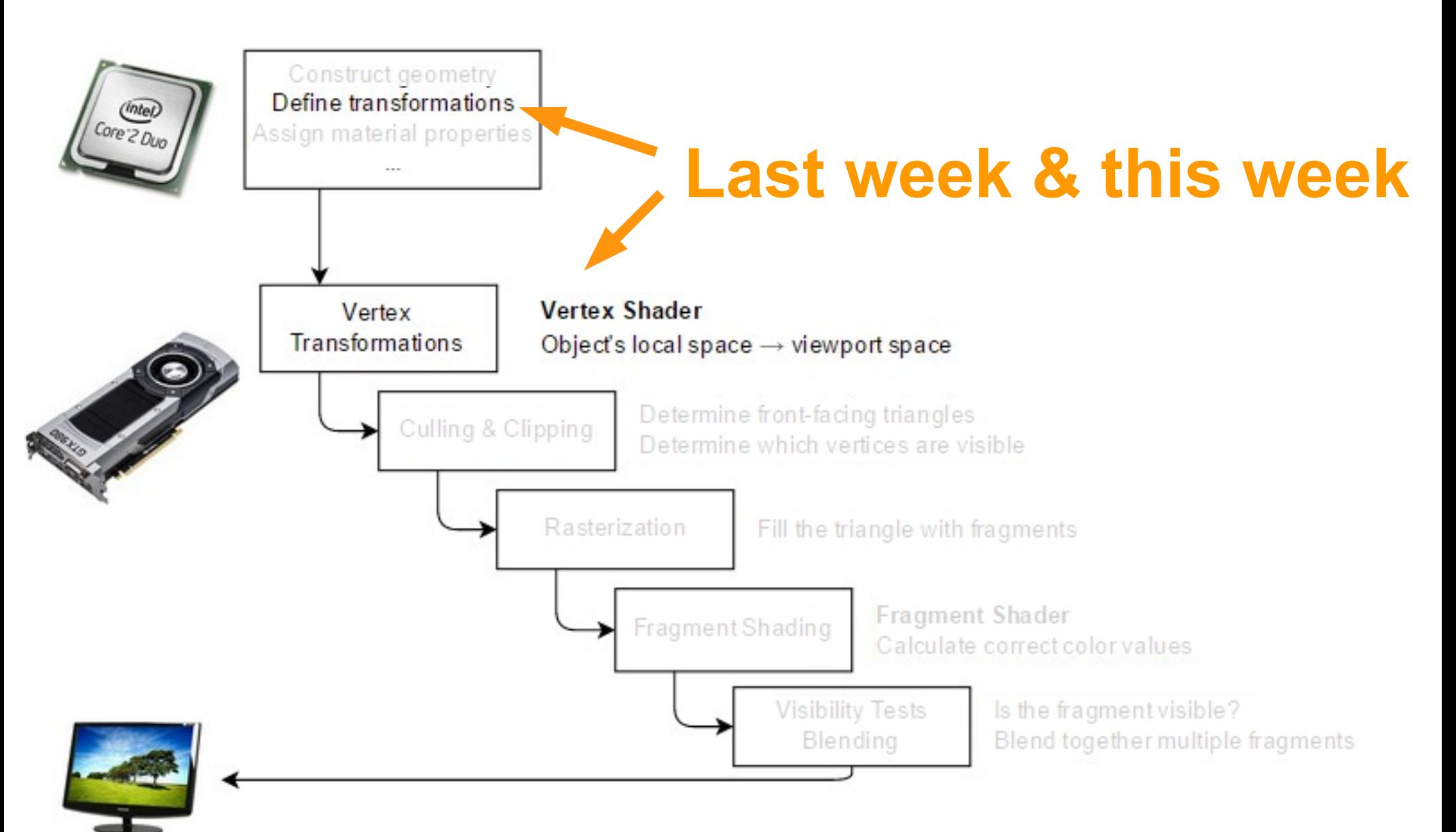

2 / 76

#### Frames of Reference

• Can you name different spaces (frames of reference) we use?

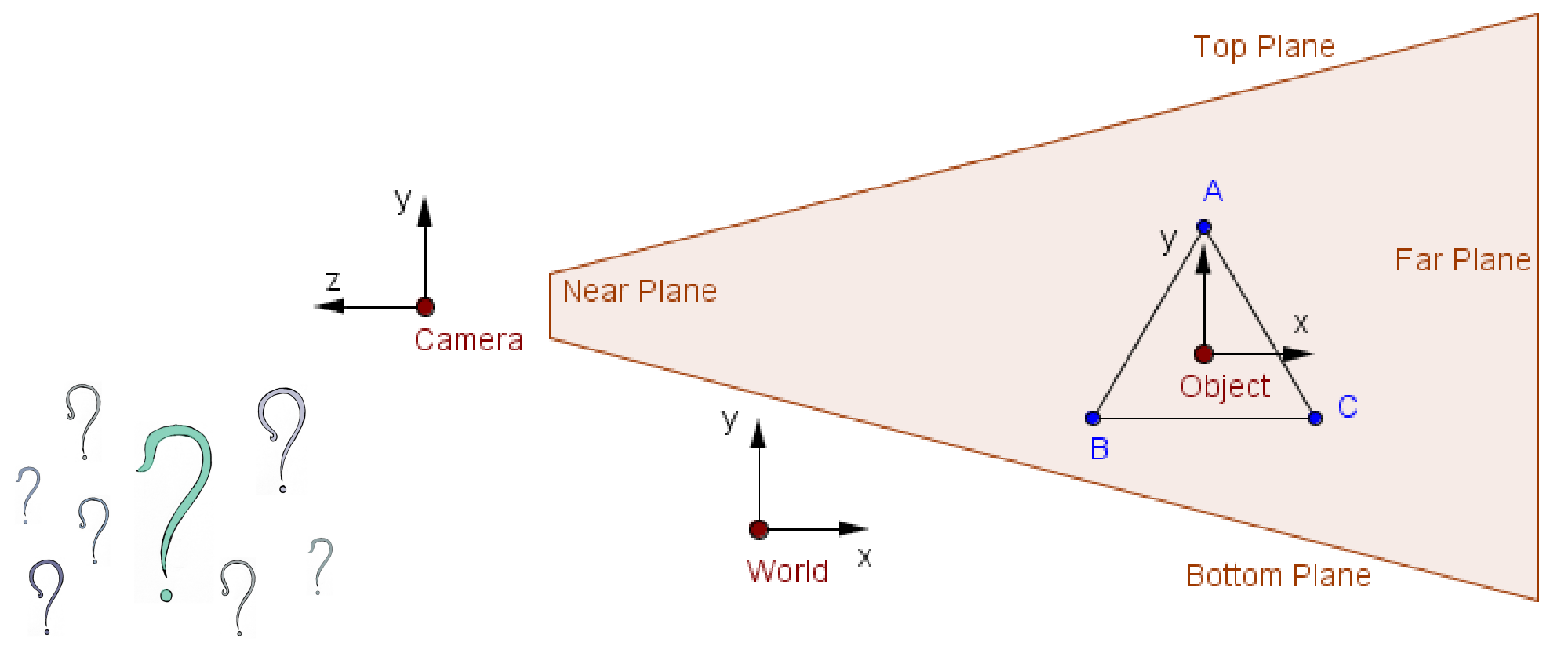

#### Frames of Reference

• Can you name different spaces (frames of reference) we use?

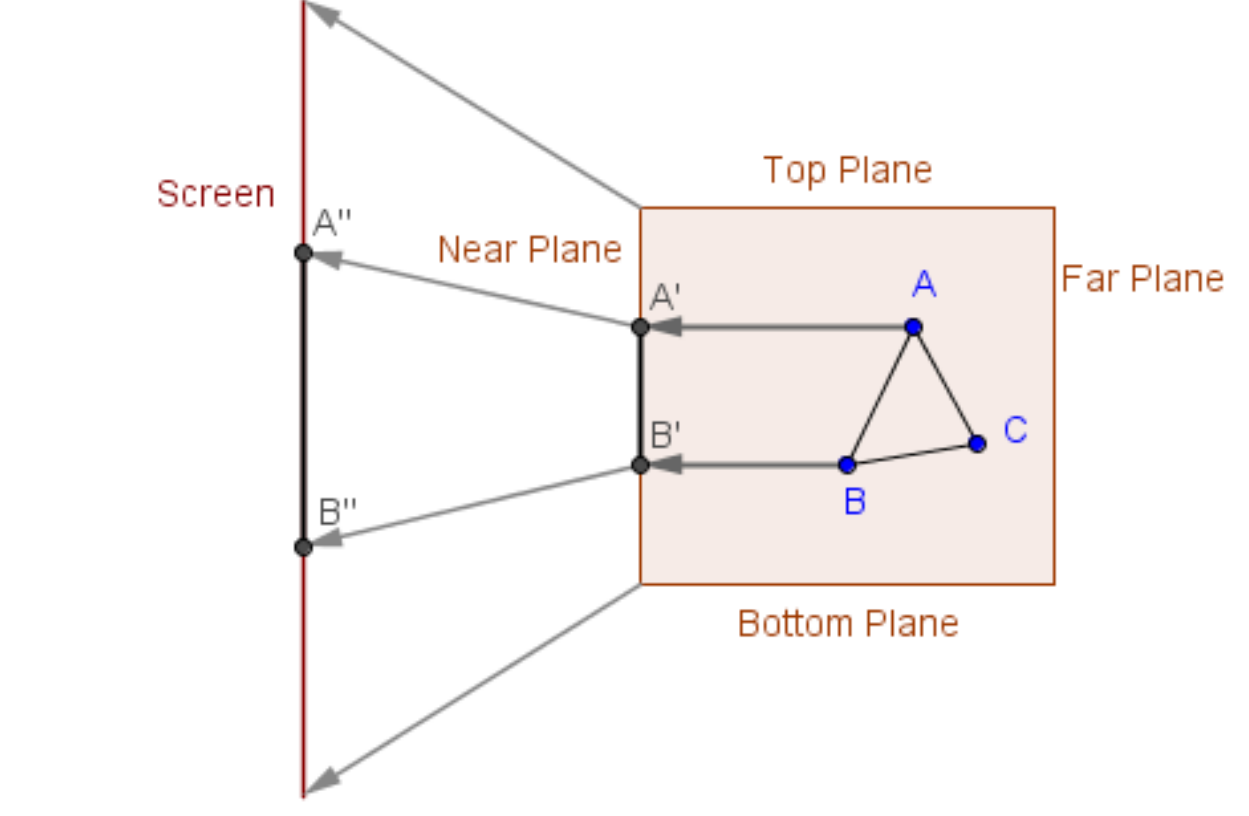

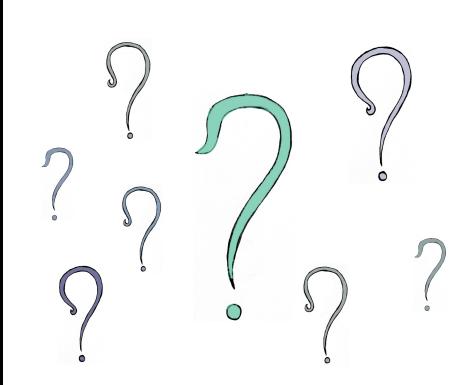

• We model our objects in object space

- We model our objects in object space
	- *Symmetrically* from the origin

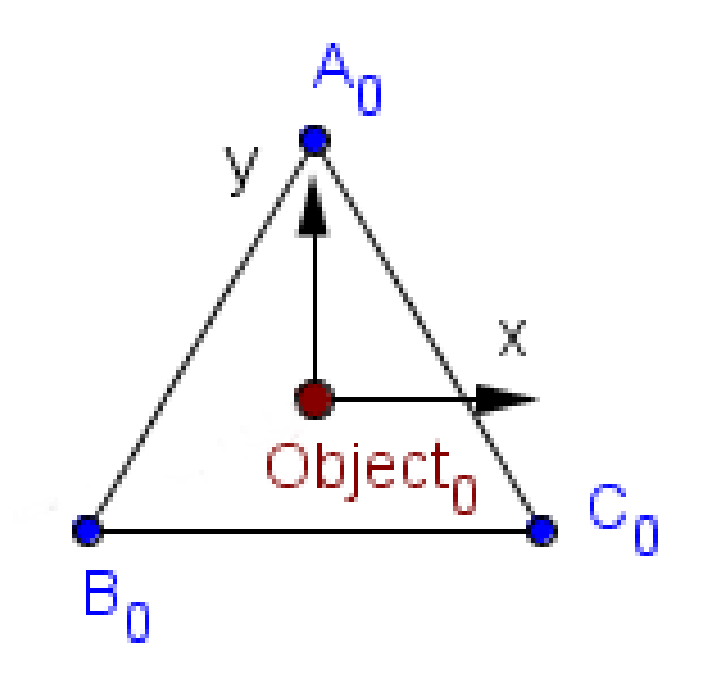

- We model our objects in object space
	- *Symmetrically* from the origin
	- Up from the origin

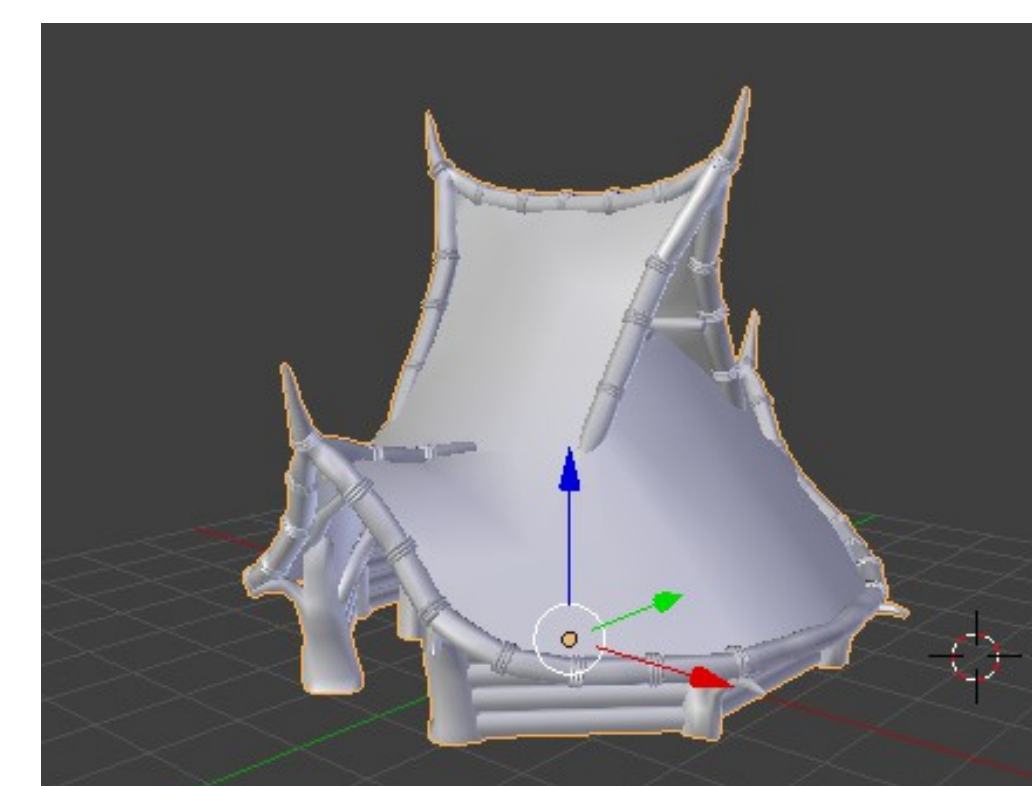

- We model our objects in object space
	- *Symmetrically* from the origin
	- Up from the origin
- We position, orient and scale our object with the **model matrix**, thus creating the world space!

#### projectionMatrix⋅viewMatrix⋅modelMatrix⋅*v*

*P*⋅*V* ⋅ *M* ⋅ *v* 

- We model our objects in object space
	- *Symmetrically* from the origin
	- Up from the origin
- We position, orient and scale our object with the **model matrix**, thus creating the world space!
- World space is like the root node in the scene graph

- We model our objects in object space
	- *Symmetrically* from the origin
	- Up from the origin
- We position, orient and scale our object with the **model matrix**, thus creating the world space!
- World space is like the root node in the scene graph:
	- Origin defined by the identity transformation

- We model our objects in object space
	- *Symmetrically* from the origin
	- Up from the origin
- We position, orient and scale our object with the **model matrix**, thus creating the world space!
- World space is like the root node in the scene graph:
	- Origin defined by the identity transformation
	- Every child transformed relative to it

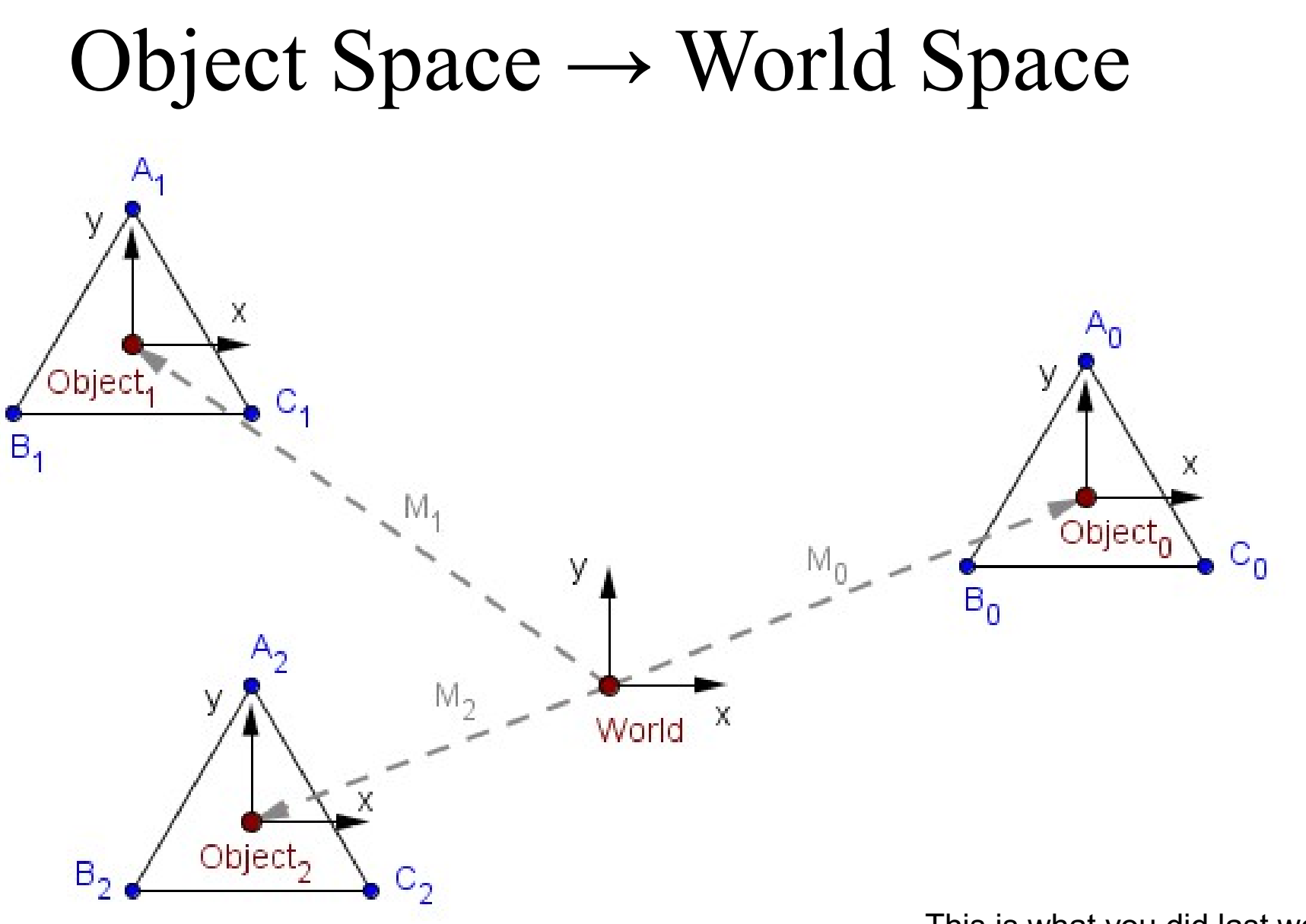

This is what you did last week. :)

12 / 76

#### projectionMatrix⋅viewMatrix⋅modelMatrix⋅*v*

*P*⋅*V*⋅*M*⋅*v*

This is what you did last week. :)

13 / 76

• We want to represent everything related to the camera (to make projection easier)

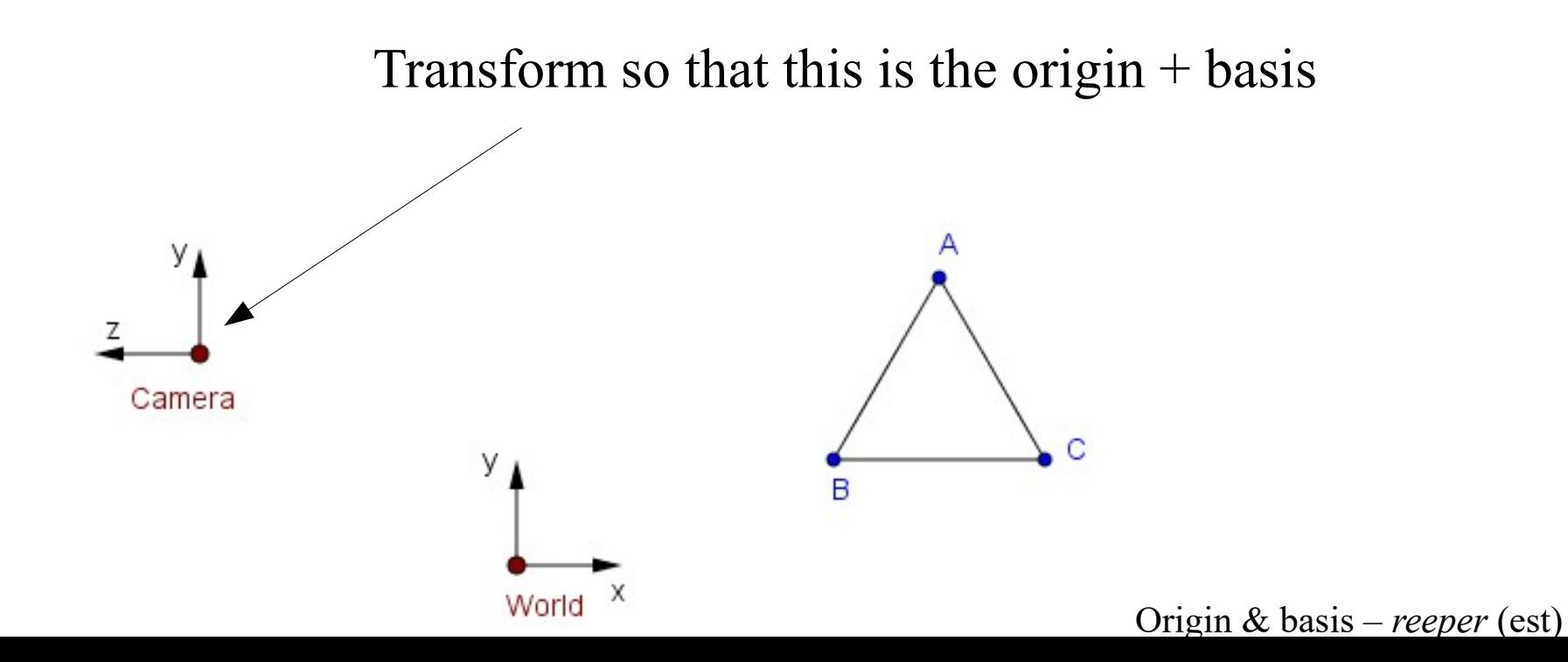

- We want to represent everything related to the camera (to make projection easier)
- Think of the camera as another object in the scene.

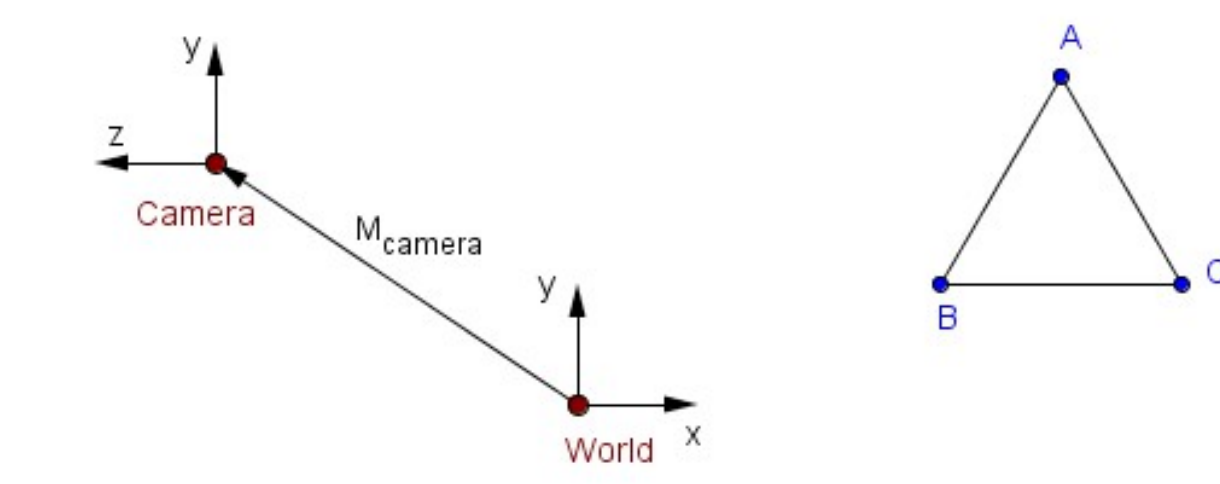

- We want to represent everything related to the camera (to make projection easier)
- Think of the camera as another object in the scene.
	- It has its own **rotation** and **position**.

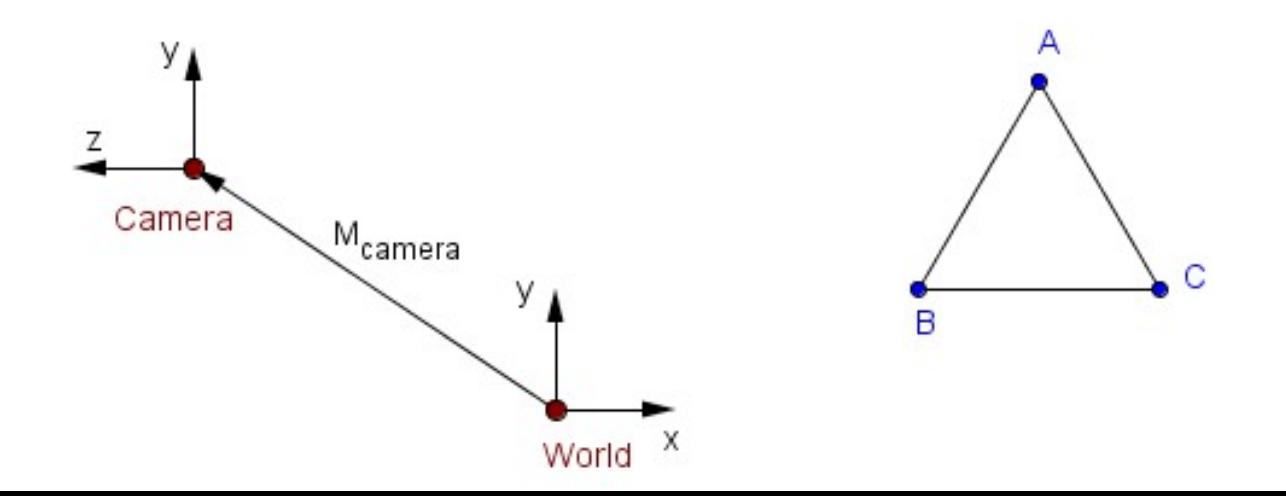

- We want to represent everything related to the camera (to make projection easier)
- Think of the camera as another object in the scene.
	- It has its own **rotation** and **position**.
	- Scale is not relevant for the camera.

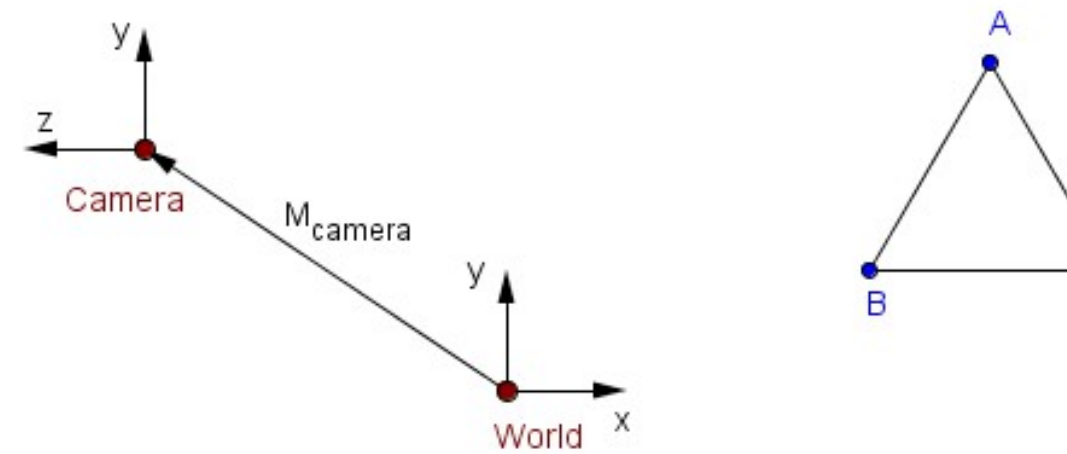

• Assume that we have a camera's model transformation matrix:

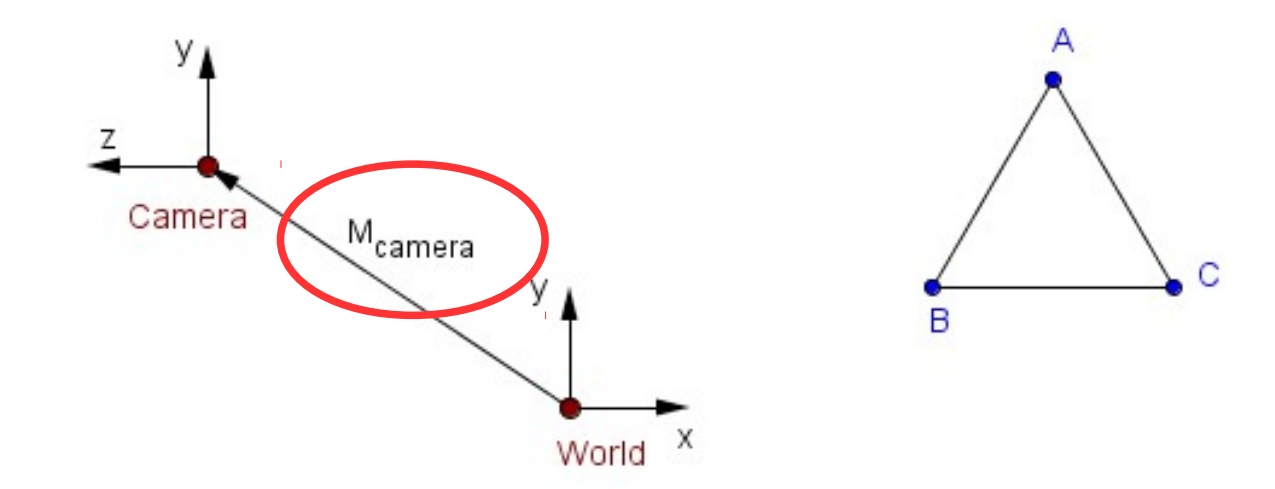

• Assume that we have a camera's model transformation matrix:

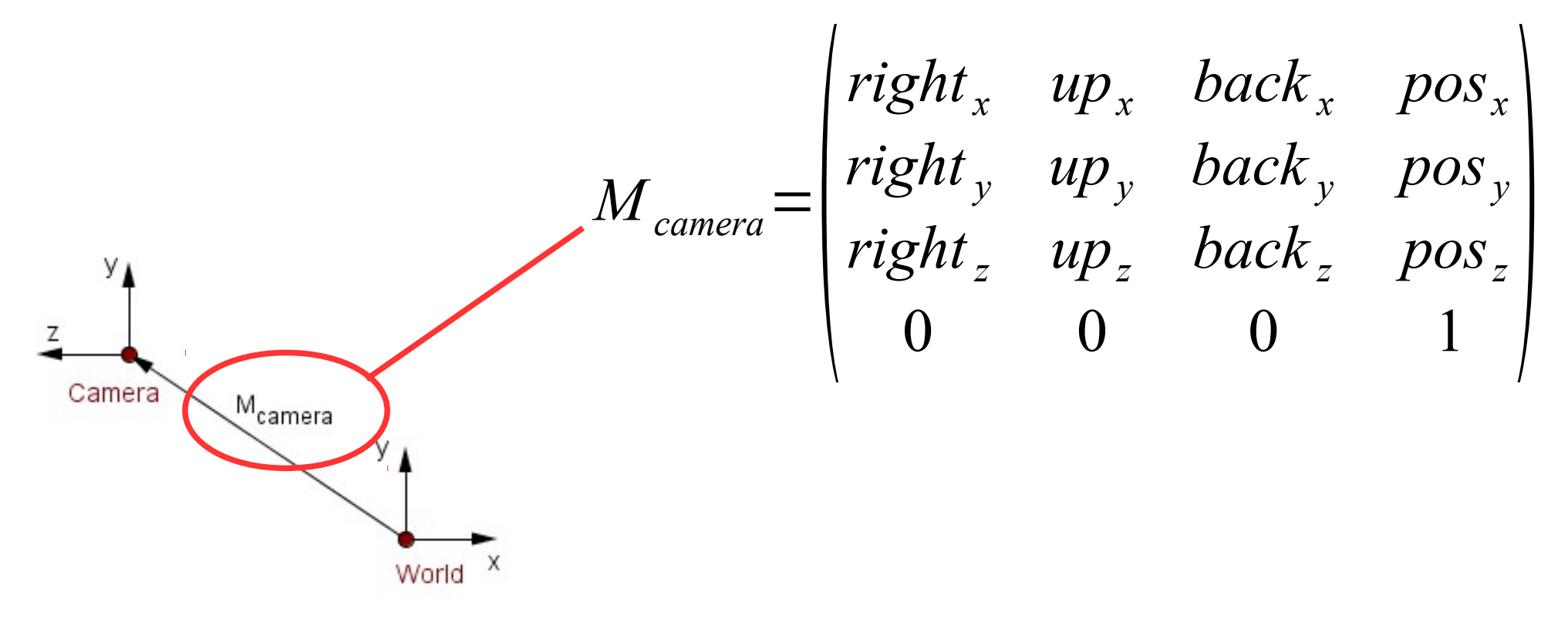

• Assume that we have a camera's model matrix:

$$
M_{\text{camera}} = \begin{pmatrix} \n\text{right}_x & up_x & back_x & pos_x \\ \n\text{right}_y & up_y & back_y & pos_y \\ \n\text{right}_z & up_z & back_z & pos_z \\ \n0 & 0 & 0 & 1 \n\end{pmatrix}
$$

• Remember from last week that the columns are the transformed standard basis...

 $\mathbf{I}$ 

## World Space → Camera Space

• Assume that we have a camera's model matrix:

$$
M_{\text{camera}} = \begin{pmatrix} \n\text{right}_x & up_x & back_x & pos_x \\ \n\text{right}_y & up_y & back_y & pos_y \\ \n\text{right}_z & up_z & back_z & pos_z \\ \n0 & 0 & 0 & 1 \n\end{pmatrix}
$$

- Remember from last week that the columns are the transformed standard basis...  $\left\{\begin{array}{c} 2 & 2 \\ 2 & 2 \end{array}\right\}$
- Can you come up with a matrix to transform our world relative to the camera?

 $\mathbf{I}$ 

• **View matrix** can be found like this:

- **View matrix** can be found like this:
	- 0) Camera's linear transform is an orthonormal matrix

$$
M_{\text{camera}} = \begin{pmatrix} \n\text{right}_x & up_x & back_x & pos_x \\ \n\text{right}_y & up_y & back_y & pos_y \\ \n\text{right}_z & up_z & back_z & pos_z \\ \n0 & 0 & 0 & 1 \n\end{pmatrix}
$$

- **View matrix** can be found like this:
	- 0) Camera's linear transform is an orthonormal matrix 1) Transpose it to find the inverse

$$
\begin{pmatrix} right_x & up_x & back_x \\ right_y & up_y & back_y \\ right_z & up_z & back_z \end{pmatrix}^T = \begin{pmatrix} right_x & right_y & right_z \\ up_x & up_y & up_z \\ back_x & back_y & back_z \end{pmatrix}
$$

This was hinted at in the Preliminary Math Tasks 12-14.

• **View matrix** can be found like this:

0) Camera's linear transform is an orthonormal matrix 1) Transpose it to find the inverse

2) Camera's translation can be inverted by negation

$$
\begin{pmatrix} \n\text{right}_x & \text{right}_y & \text{right}_z \\ \nup_x & \text{up}_y & \text{up}_z \\ \n\text{back}_x & \text{back}_y & \text{back}_z \n\end{pmatrix}
$$

$$
-\begin{pmatrix}pos_x \\ pos_y \\ pos_z \end{pmatrix} = \begin{pmatrix} -pos_x \\ -pos_y \\ -pos_z \end{pmatrix}
$$

- **View matrix** can be found like this:
	- 3) Put the two inverse transformations together in the opposite order

$$
V = \begin{pmatrix} right_x & right_y & right_z & 0 \\ up_x & up_y & up_z & 0 \\ back_z & back_y & back_z & 0 \\ 0 & 0 & 0 & 1 \end{pmatrix} \begin{pmatrix} 1 & 0 & 0 & -pos_x \\ 0 & 1 & 0 & -pos_y \\ 0 & 0 & 1 & -pos_z \\ 0 & 0 & 0 & 1 \end{pmatrix}
$$

• **View matrix** can be found like this:

$$
V = \begin{pmatrix} right_x & right_y & right_z & 0 \\ up_x & up_y & up_z & 0 \\ back_z & back_y & back_z & 0 \\ 0 & 0 & 0 & 1 \end{pmatrix} \begin{pmatrix} 1 & 0 & 0 & -pos_x \\ 0 & 1 & 0 & -pos_y \\ 0 & 0 & 1 & -pos_z \\ 0 & 0 & 0 & 1 \end{pmatrix}
$$

- 1) Transpose the rotation to inverse it
- 2) Negate the translation to inverse it
- 3) Multiply together in the reverse order

• Usually it is more intuitive to specify the camera by its **position**; **point** it is **looking at**; and the **up-vector** 

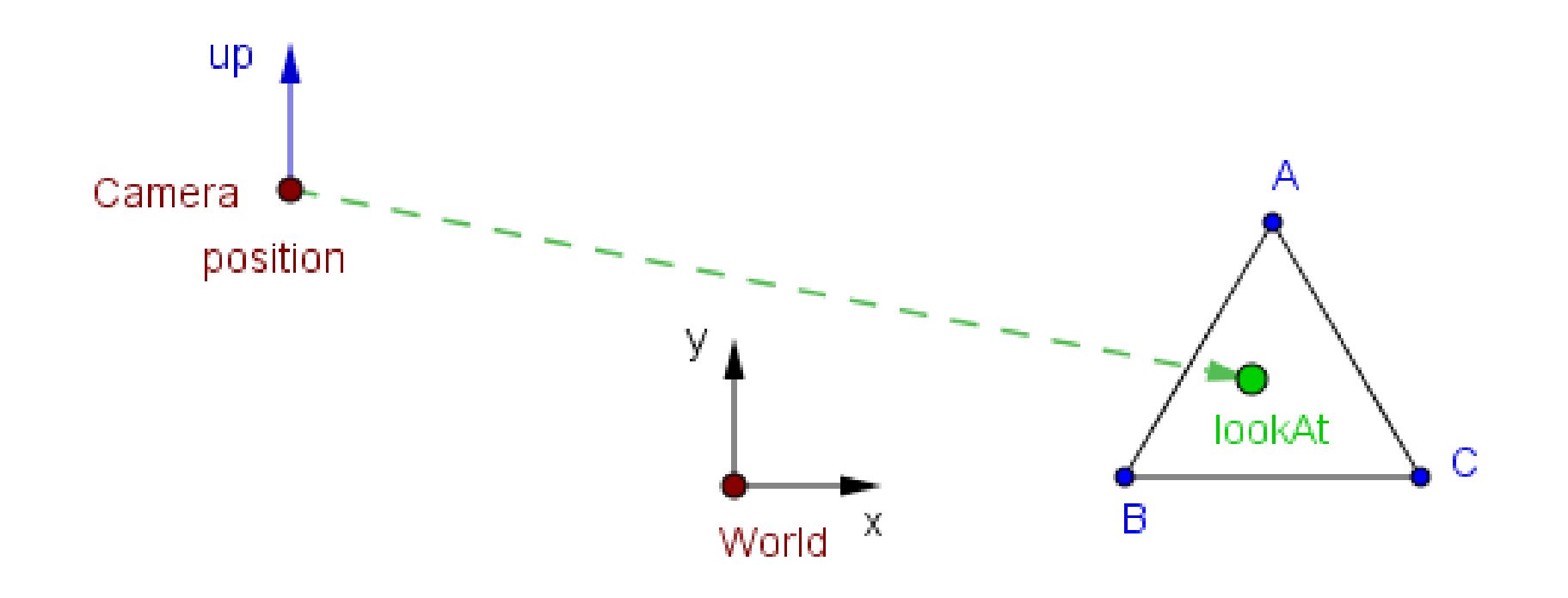

• Usually it is more intuitive to specify the camera by its **position**; **point** it is **looking at**; and the **up-vector** 

**Three.js:**

camera.position.set(x, y, z); camera.up.set(upX, upY, upZ); camera.lookAt(point);

29 / 76

• Usually it is more intuitive to specify the camera by its **position**; **point** it is **looking at**; and the **up-vector** 

#### **OpenGL:**

glm::mat4 view = glm::lookAt( glm:: $vec3(x, y, z)$ , glm::vec3(pX, pY, pZ), glm::vec3(upX, upY, upZ) );

- Usually it is more intuitive to specify the camera by its **position**; **point** it is **looking at**; and the **up-vector**
- The up-vector may not be the same as the y-direction of camera's space. **It just gives a rough orientation.**

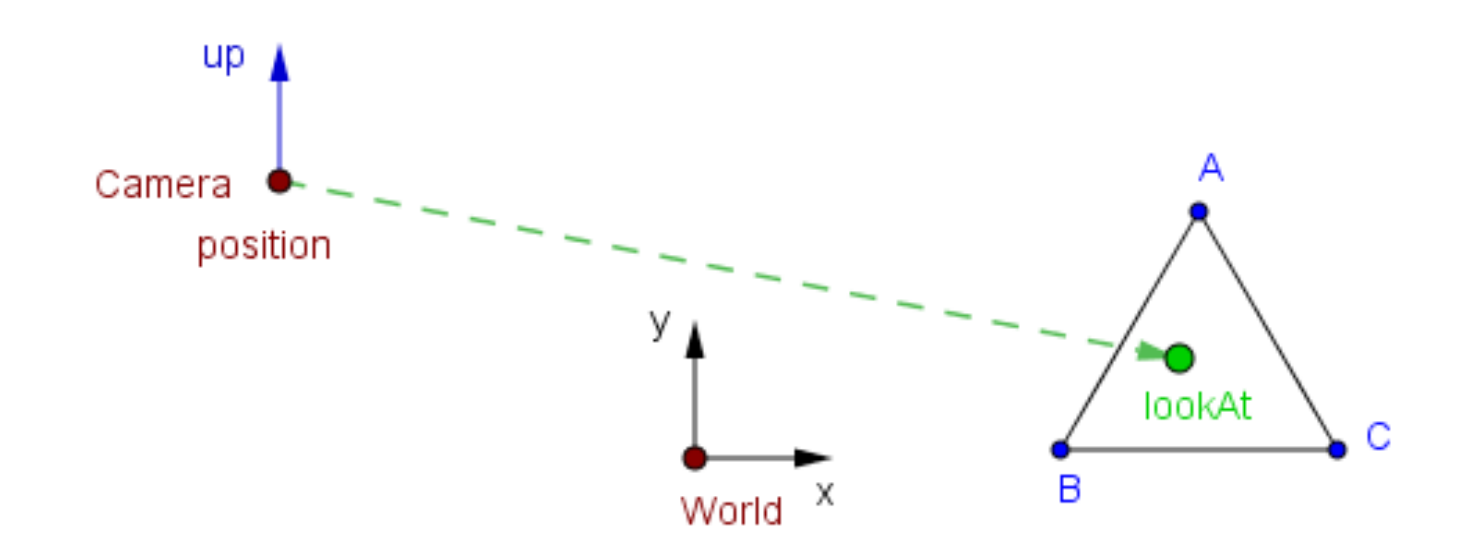

- Using the lookAt() command parameters, how to find the view matrix?
- What do we have and what do we need?

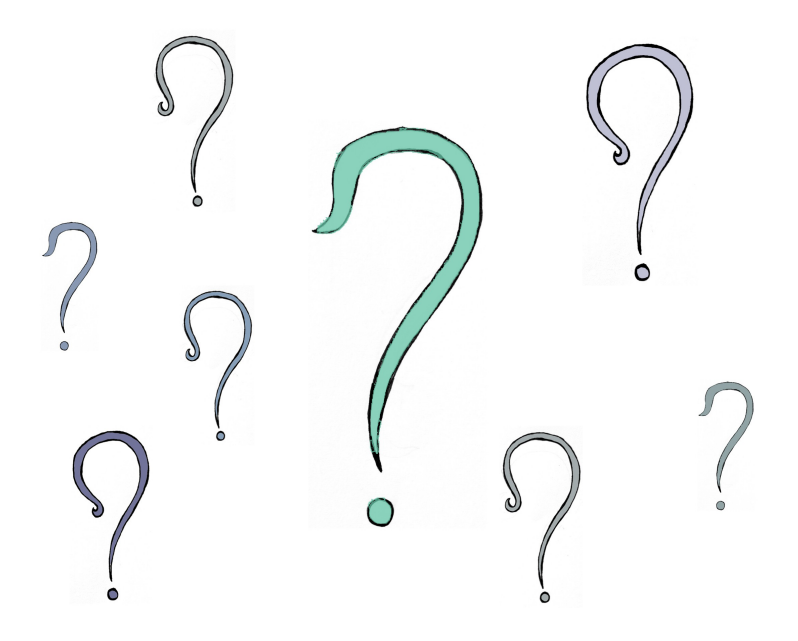

33 / 76

#### projectionMatrix⋅viewMatrix⋅modelMatrix⋅*v*

*P*⋅*V*⋅*M*⋅*v*

#### Camera Space  $\rightarrow$  ND Space

● For the **normalized device space**, we transform the view frustum into a cube  $[-1, 1]^3$ .

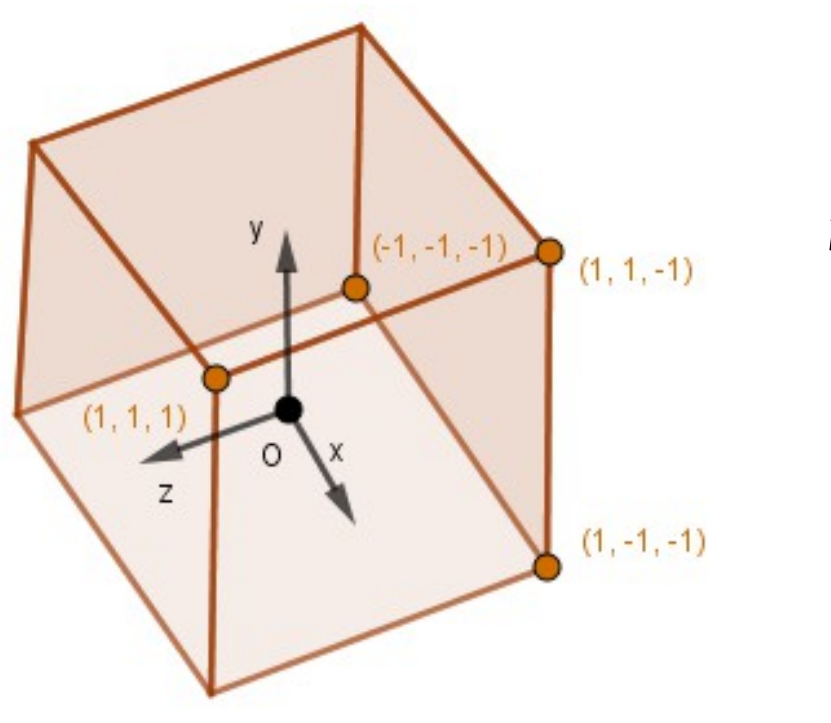

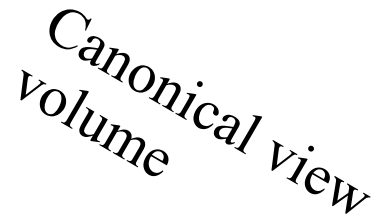

Frustum *– tüvipüramiid* (est)

34 / 76

#### $Camera Space \rightarrow ND Space$

● For the **normalized device space**, we transform the view frustum into a cube  $[-1, 1]^3$ .

#### **Orthographic**

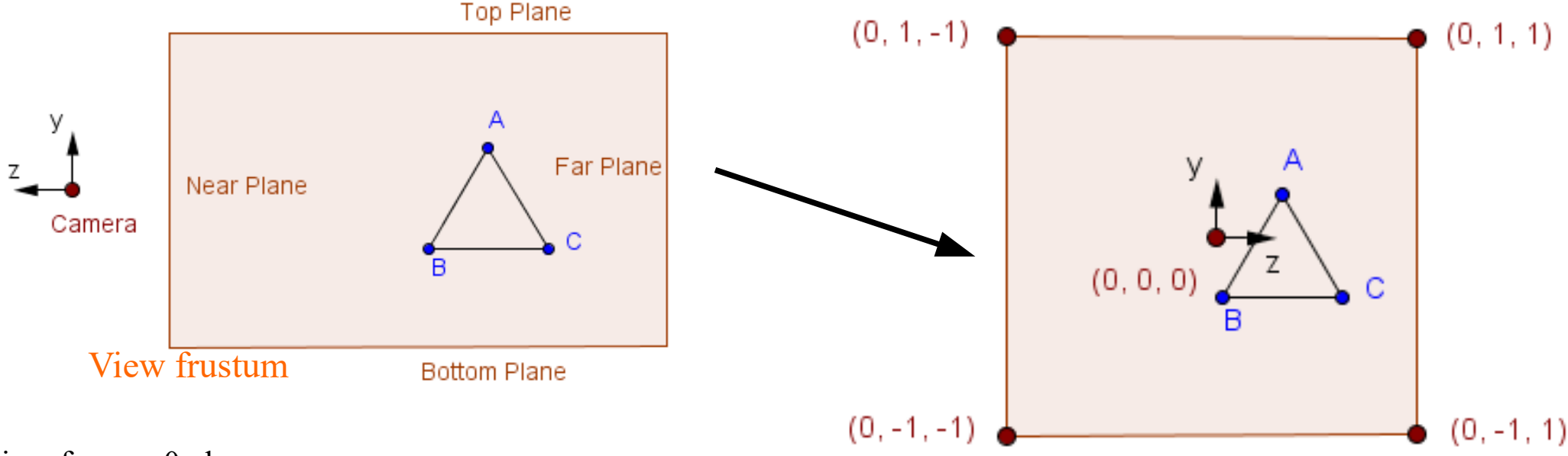

Slices from *x*=0 plane

#### $Camera Space \rightarrow ND Space$

● For the **normalized device space**, we transform the view frustum into a cube  $[-1, 1]^3$ .

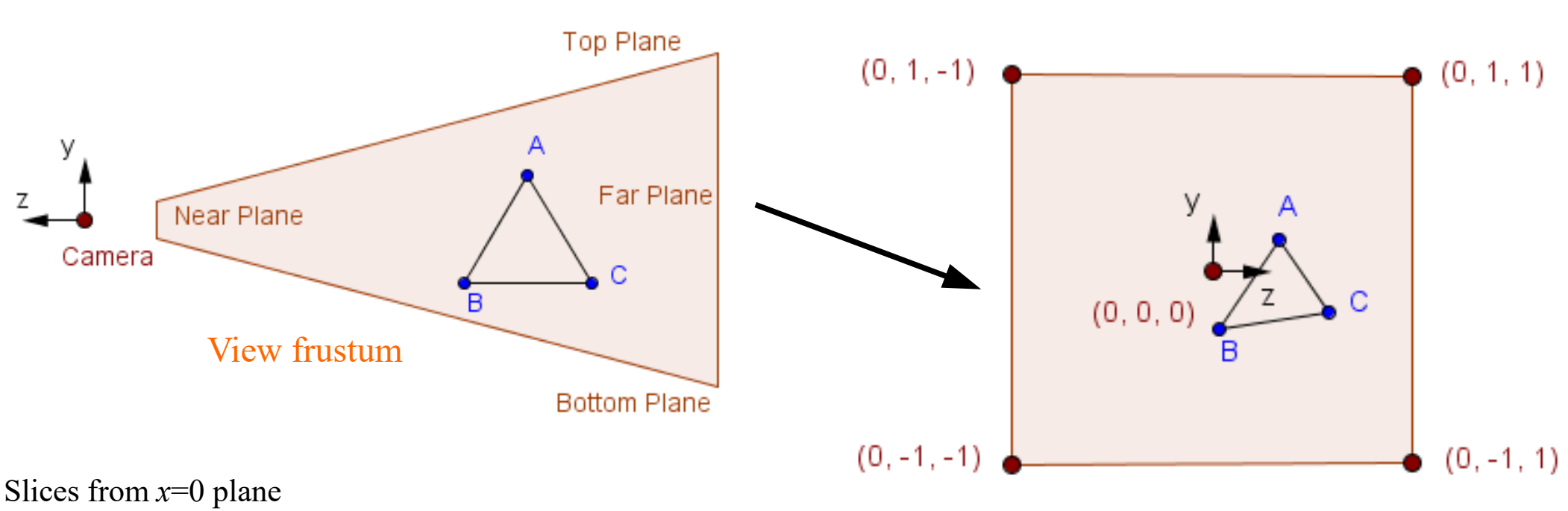

#### **Perspective**
● For the **normalized device space**, we transform the view frustum into a cube  $[-1, 1]^3$ .

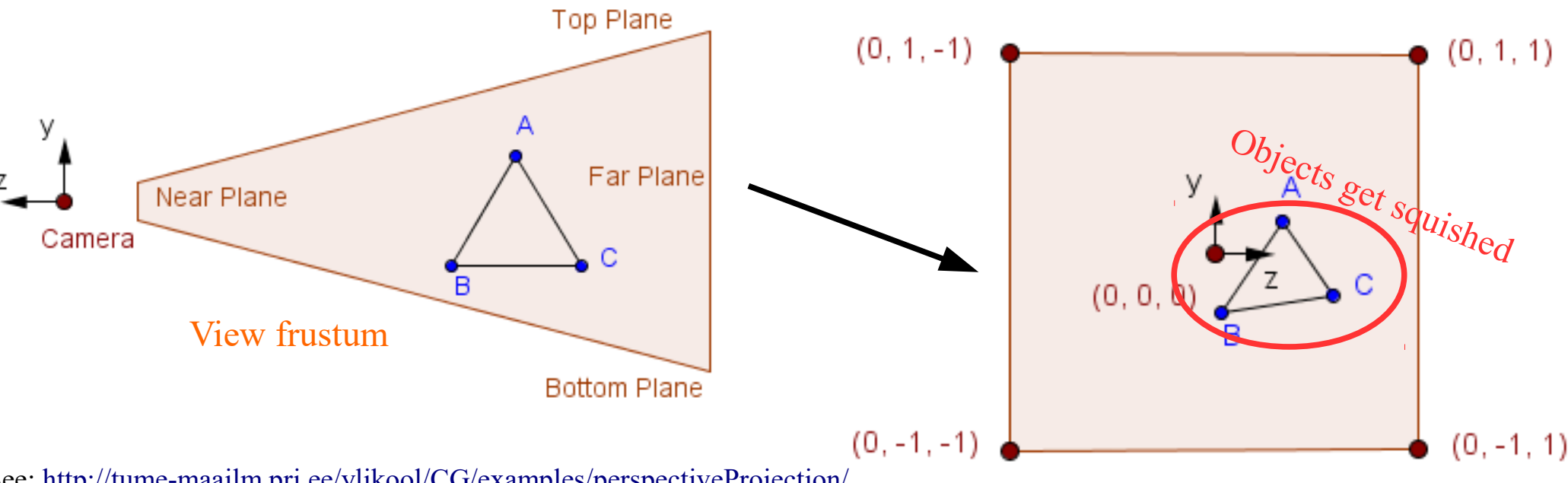

#### **Perspective**

See:<http://tume-maailm.pri.ee/ylikool/CG/examples/perspectiveProjection/>

- For the **normalized device space**, we transform the view frustum into a cube  $[-1, 1]^3$ .
- We want to flip the *z*-axis, because our near and far planes are positive values.

- For the **normalized device space**, we transform the view frustum into a cube  $[-1, 1]^3$ .
- We want to flip the z axis, because our near and far planes are positive values.
- This is the job for the **projection matrix** together with the **point normalization**.

#### projectionMatrix⋅viewMatrix⋅modelMatrix⋅*v*

*P*⋅*V*⋅*M*⋅*v*

# Orthographic Projection

● We define our view volume with the values for **left**, **right**, **top**, **bottom**, **near** and **far** planes**.**

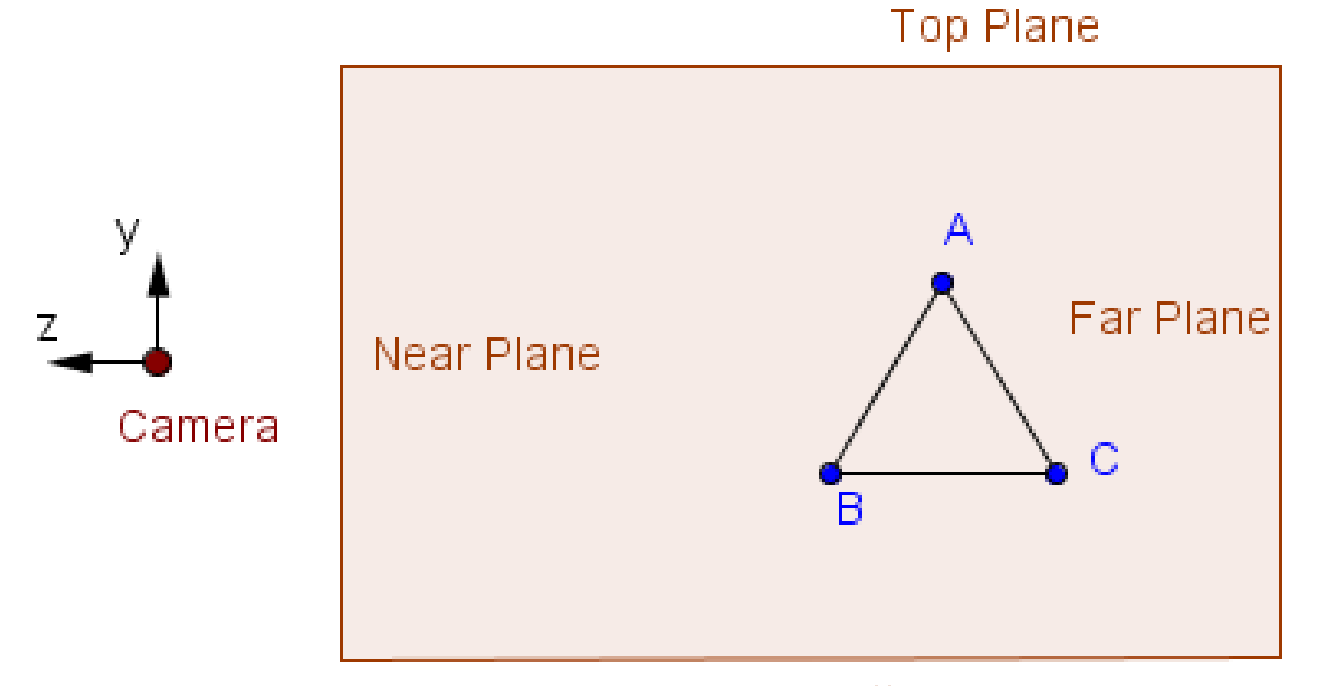

**Bottom Plane** 

# Orthographic Projection

● We define our view volume with the values for **left**, **right**, **top**, **bottom**, **near** and **far** planes**.**

OrthographicCamera( left, right, top, bottom, near, far )

 $left$   $-$  Camera frustum left plane.

- right Camera frustum right plane.
- $top$  Camera frustum top plane.
- bottom Camera frustum bottom plane.
- $near Camera$  frustum near plane.
- $far Camera$  frustum far plane.

Together these define the camera's viewing frustum.

From [Three.js docs](https://threejs.org/docs/index.html#api/cameras/OrthographicCamera).

42 / 76

# Orthographic Projection

- We define our view volume with the values for **left**, **right**, **top**, **bottom**, **near** and **far** planes**.**
- What would be the matrix that transforms the *orthographic view volume* into the *canonical view volume*  $([-1, 1]^3)$ ?

$$
\begin{array}{c} \text{?} \\ \text{?} \\ \text{?} \end{array}
$$

● Usually defined by the **vertical angle** for the field-ofview (**FOV**), the **aspect ratio** and the **near** and **far** planes.

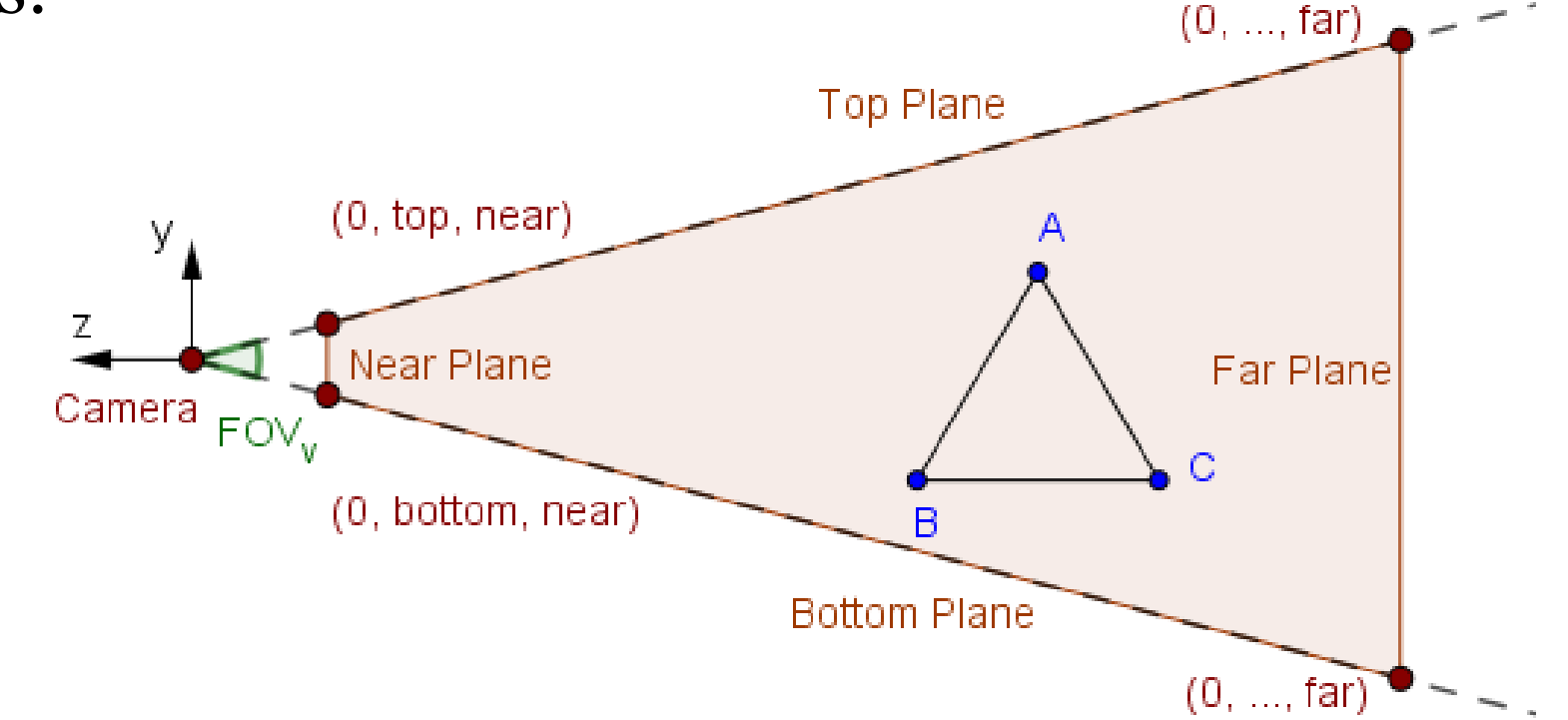

● Usually defined by the **vertical angle** for the field-ofview (**FOV**), the **aspect ratio** and the **near** and **far** planes.

PerspectiveCamera (fov, aspect, near, far)

- $fov$  Camera frustum vertical field of view.
- aspect Camera frustum aspect ratio.
- near Camera frustum near plane.
- $far$   $\sim$  Camera frustum far plane.

Together these define the camera's viewing frustum.

From [Three.js docs](https://threejs.org/docs/index.html#api/en/cameras/PerspectiveCamera).

- Usually defined by the vertical angle for the field-ofview (**FOV**), the **aspect ratio** and the **near** and **far** planes.
- Find the *left*, *right*, *top* and *bottom* on the near plane, when the projection is *symmetric*? *top* = -*bottom*

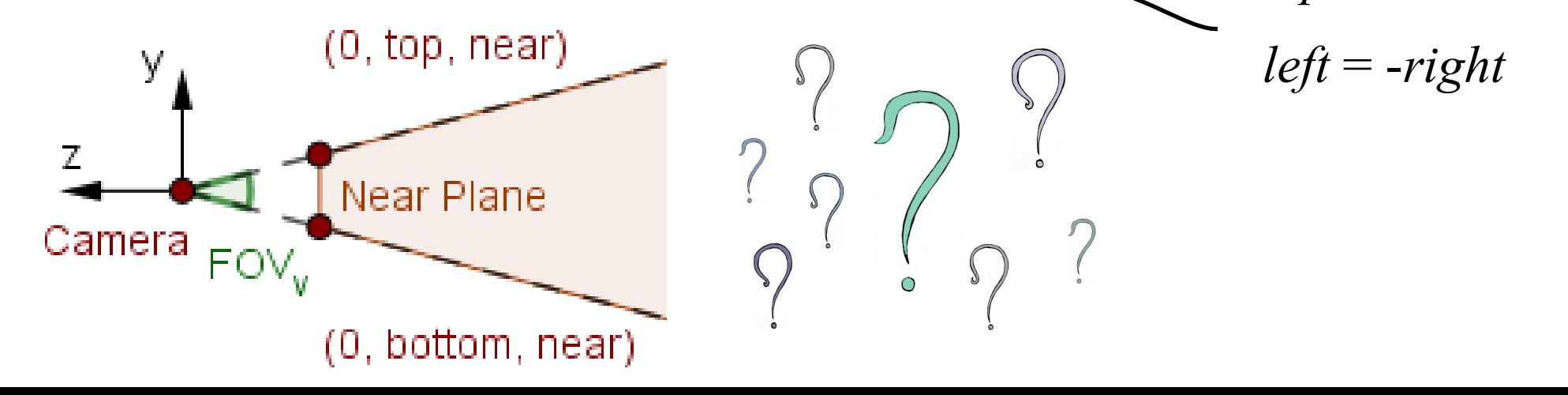

- Differently from the orthographic projection, here we have a viewer located in a single point.
- Similarly we want to find the normalized device coordinates for all points inside the view volume.

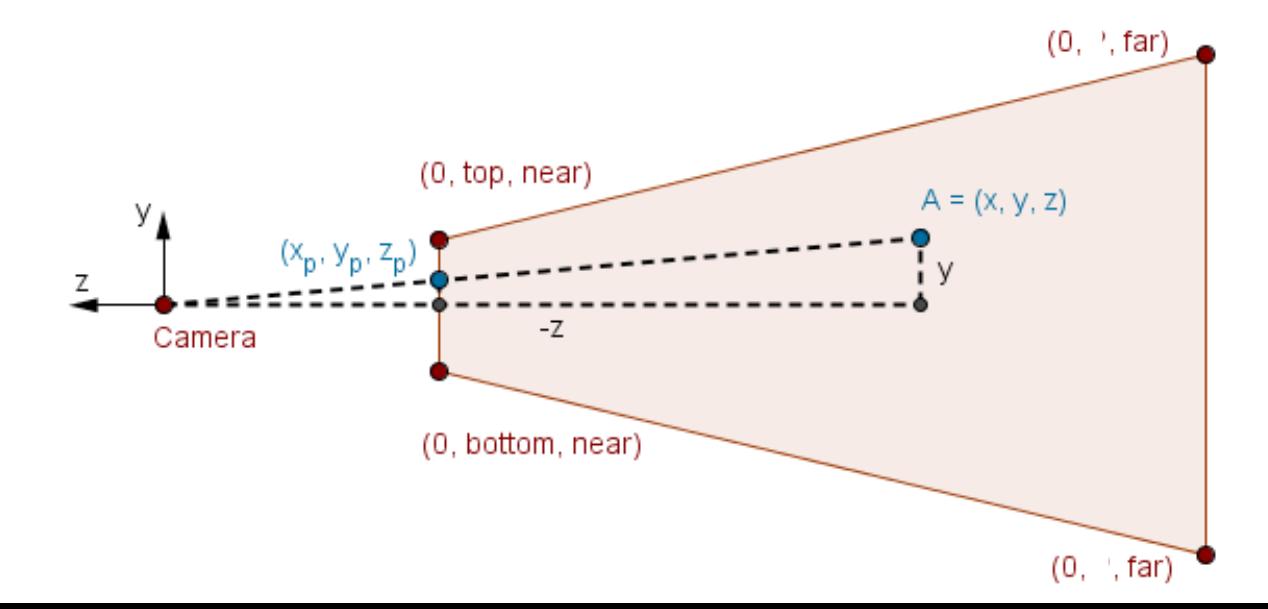

● First **find** and then **map** the x and y coordinates of the *projected point* to the correct range using similar triangles.  $(0,$ , far)

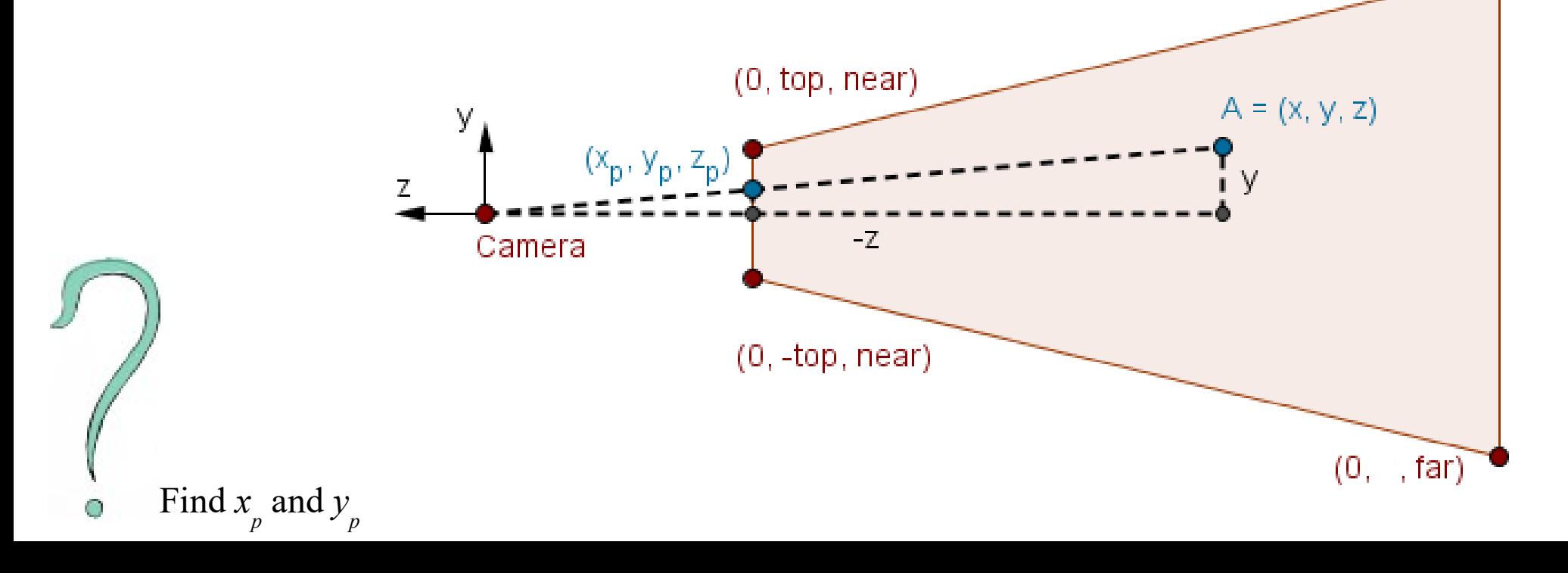

- First **find** and then **map** the x and y coordinates of the *projected point* to the correct range using similar triangles.
- Next map the values to the  $[-1, 1]$  range.

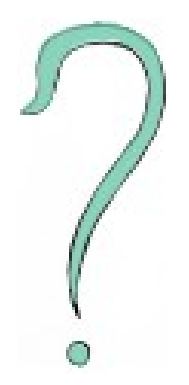

- First **find** and then **map** the x and y coordinates of the *projected point* to the correct range using similar triangles.
- Next map the values to the  $[-1, 1]$  range.
- Lastly,
	- Take out the scaling parts for the matrix's diagonal.
	- Move the division with *z* to the homogeneous division by changing the last row of the matrix.

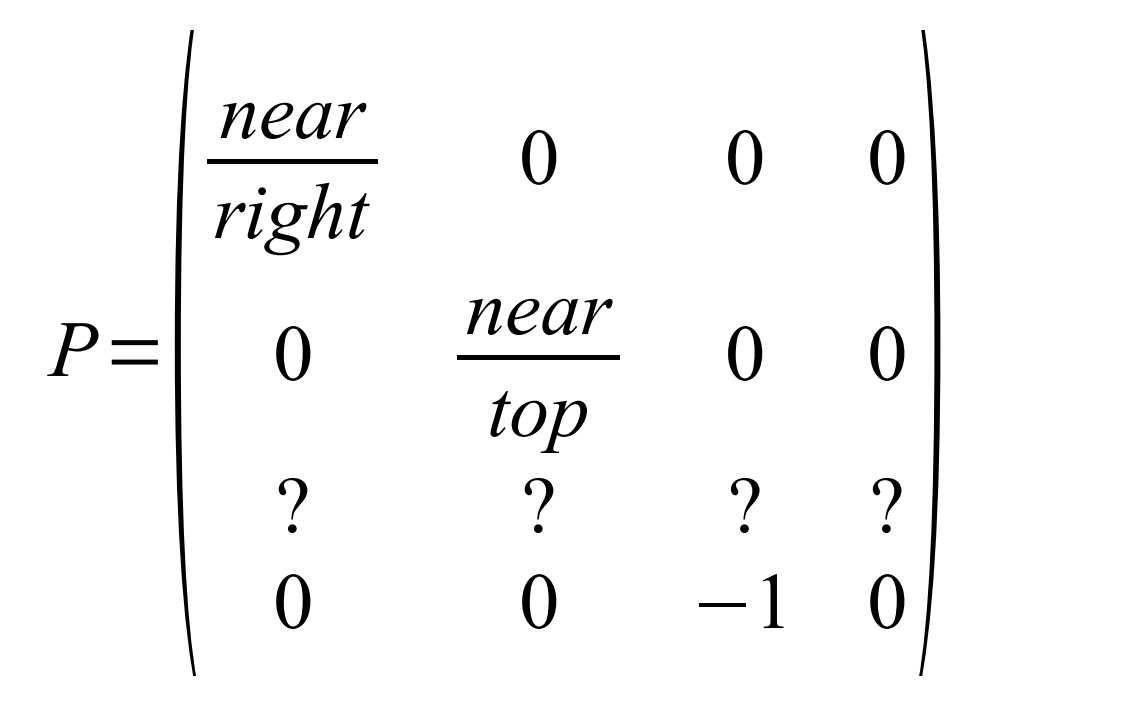

• If the third row is  $(0, 0, 1, 0)$ , then all *z* coordinates become -1 (beacuse we found the projected coordinates on the near plane)

- We want to map the *z* value from the range [near, far] to the range  $[-1, 1]$ .
- We can use scale and translation.

$$
P = \begin{bmatrix} \frac{near}{right} & 0 & 0 & 0 \\ 0 & \frac{near}{top} & 0 & 0 \\ 0 & 0 & s & t \\ 0 & 0 & -1 & 0 \end{bmatrix}
$$

• We want to map the *z* value from the range [near, far] to the range  $[-1, 1]$ , so...

*P*=  $\begin{vmatrix} 0 & 0 & s & t \\ 0 & 0 & -1 & 0 \end{vmatrix}$ *near right* <sup>0</sup> <sup>0</sup> <sup>0</sup> 0 *near top* 0 0  $\frac{S \cdot f G}{f}$ *s*⋅*near*+*t near*  $=-1$ *s*⋅*far*+*t far* =1 Can this be solved for the *s* and *t* unknowns?

Division by *near* and *far* is because of the homogeneous division. [Hint](https://www.wolframalpha.com/input/?i=solve+(s*n+t)/n=-1,+(s*f+t)/f=1+for+s+and+t)

53 / 76

• Applying this matrix and doing the point normalization (dividing with *w*), you get the perspective projection.

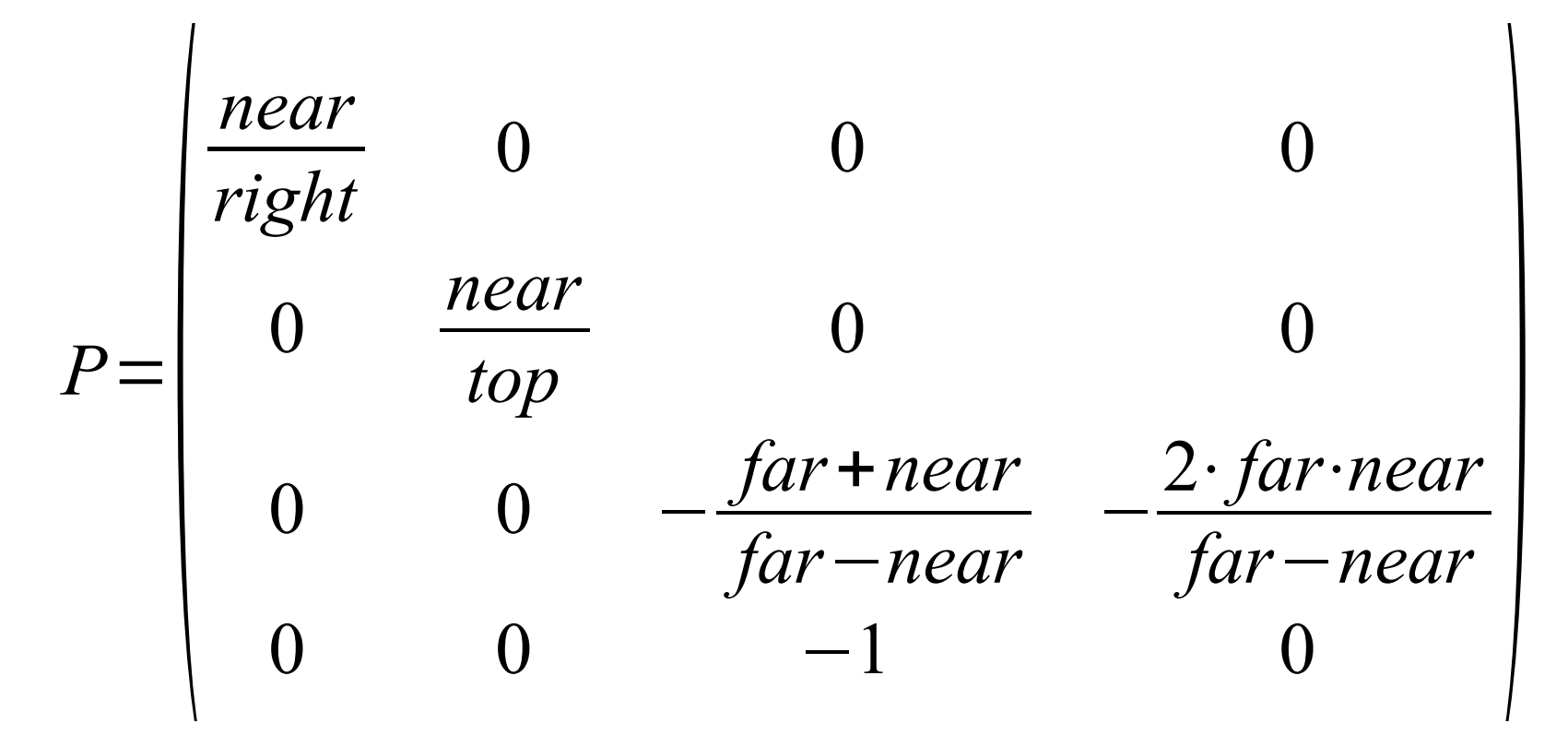

• When using the FOV  $(\alpha)$  and aspect ratio  $(ar)$ .

 $\overline{1}$ 

$$
P = \begin{bmatrix} \frac{1}{ar \cdot \tan(\alpha/2)} & 0 & 0 & 0\\ 0 & \frac{1}{\tan(\alpha/2)} & 0 & 0\\ 0 & 0 & -\frac{far + near}{far - near} & -\frac{2 \cdot far - near}{far - near}\\ 0 & 0 & -1 & 0 \end{bmatrix}
$$

• After the projection matrix multiplication and before the *w*-division, vertices are in a *clip space*.

- After the projection matrix multiplication and before the *w*-division, vertices are in a *clip space*.
- That is the space, where it is the most easiest to determine, which triangles need to be clipped or culled.

- After the projection matrix multiplication and before the *w*-division, vertices are in a *clip space*.
- That is the space, where it is the most easiest to determine, which triangles need to be clipped or culled.
- **Clipping** performed when some part of the triangle is inside the view volume.

- After the projection matrix multiplication and before the *w*-division, vertices are in a *clip space*.
- That is the space, where it is the most easiest to determine, which triangles need to be clipped or culled.
- **Clipping** performed when some part of the triangle is inside the view volume.
- **Culling** performed when the triangle is not inside the view volume. Or is back-facing.

Read more here:<https://stackoverflow.com/a/21841924/3067608>

• We have everthing we want to show now in the  $[-1, 1]^3$ cube (normalized device space).

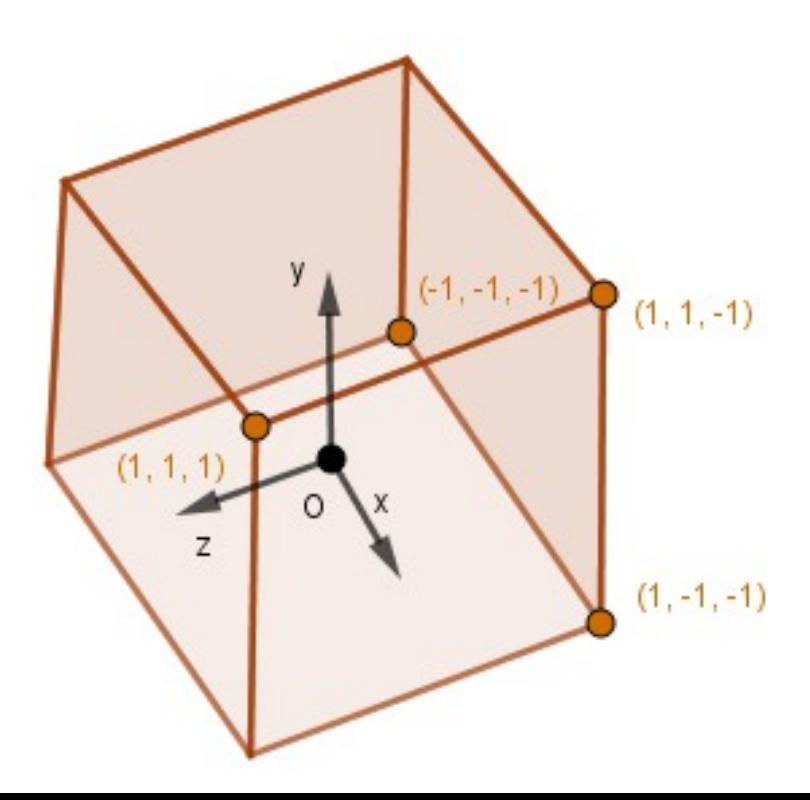

- We have everthing we want to show now in the  $[-1, 1]^3$ cube (normalized device space).
- We also know the correct relative depth of the vertices.

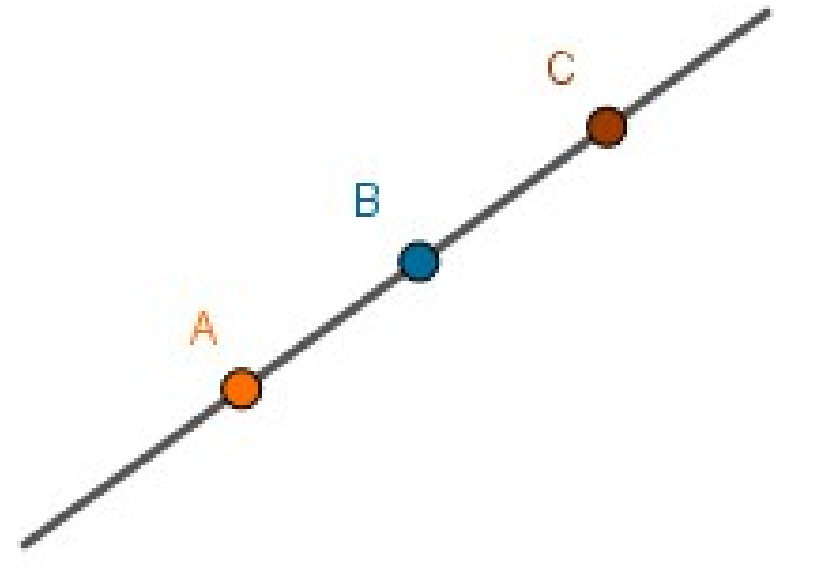

Before the perspective projection

- We have everthing we want to show now in the  $[-1, 1]^3$ cube (normalized device space).
- We also know the correct relative depth of the vertices.

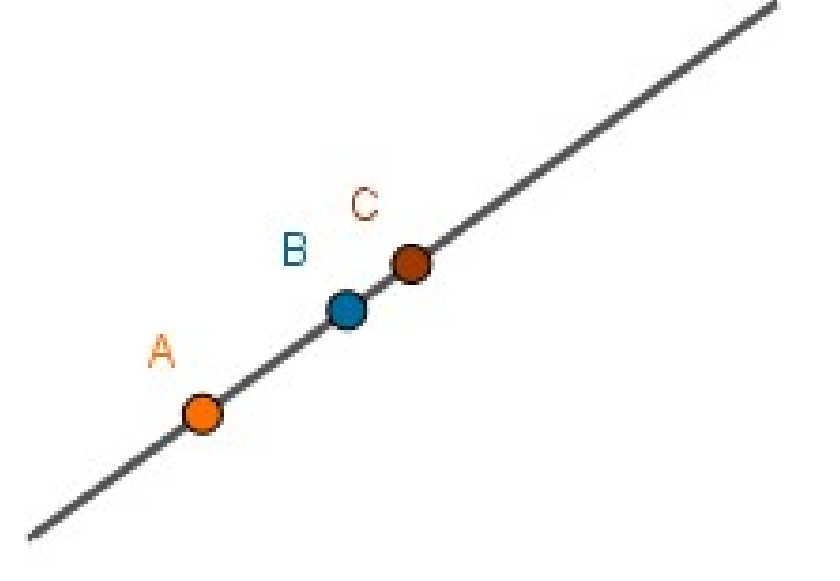

After the perspective projection

- We have everthing we want to show now in the  $[-1, 1]^3$ cube (normalized device space).
- We also know the correct relative depth of the vertices.

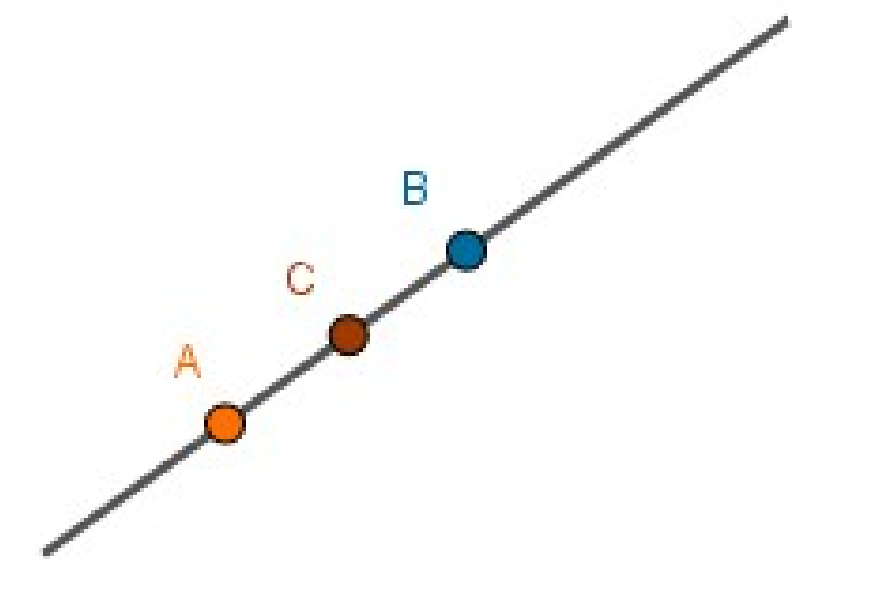

This will not happen!

- We have everthing we want to show now in the  $[-1, 1]^3$ cube (normalized device space).
- We also know the correct relative depth of the vertices.
- How to know where to draw on the screen?

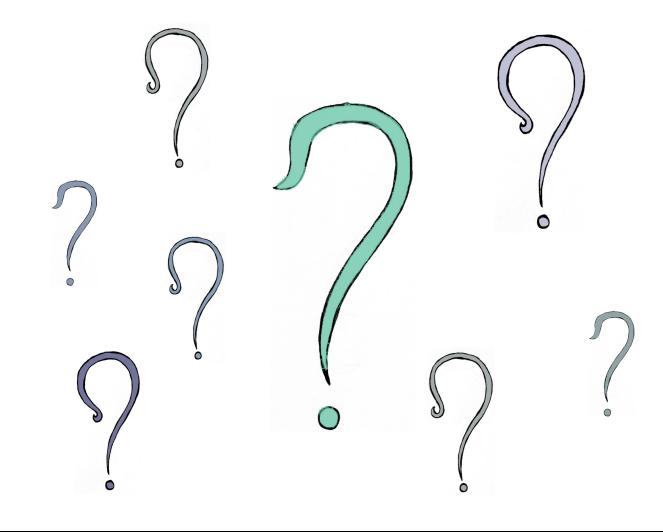

Come up with that matrix...

• This is done for you, the screen space matrix is constructed when you specify the viewport size.

#### **Three.js**

renderer = new THREE.WebGLRenderer(); renderer.setSize(**width**, **height**);

#### **OpenGL + GLFW**

win = glfwCreateWindow(**width**, **height**,

"Hello GLFW!", NULL, NULL)

66 / 76

#### **Object Space**

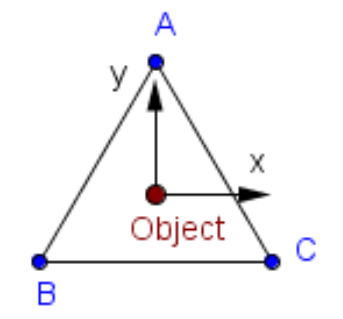

#### **Object Space**

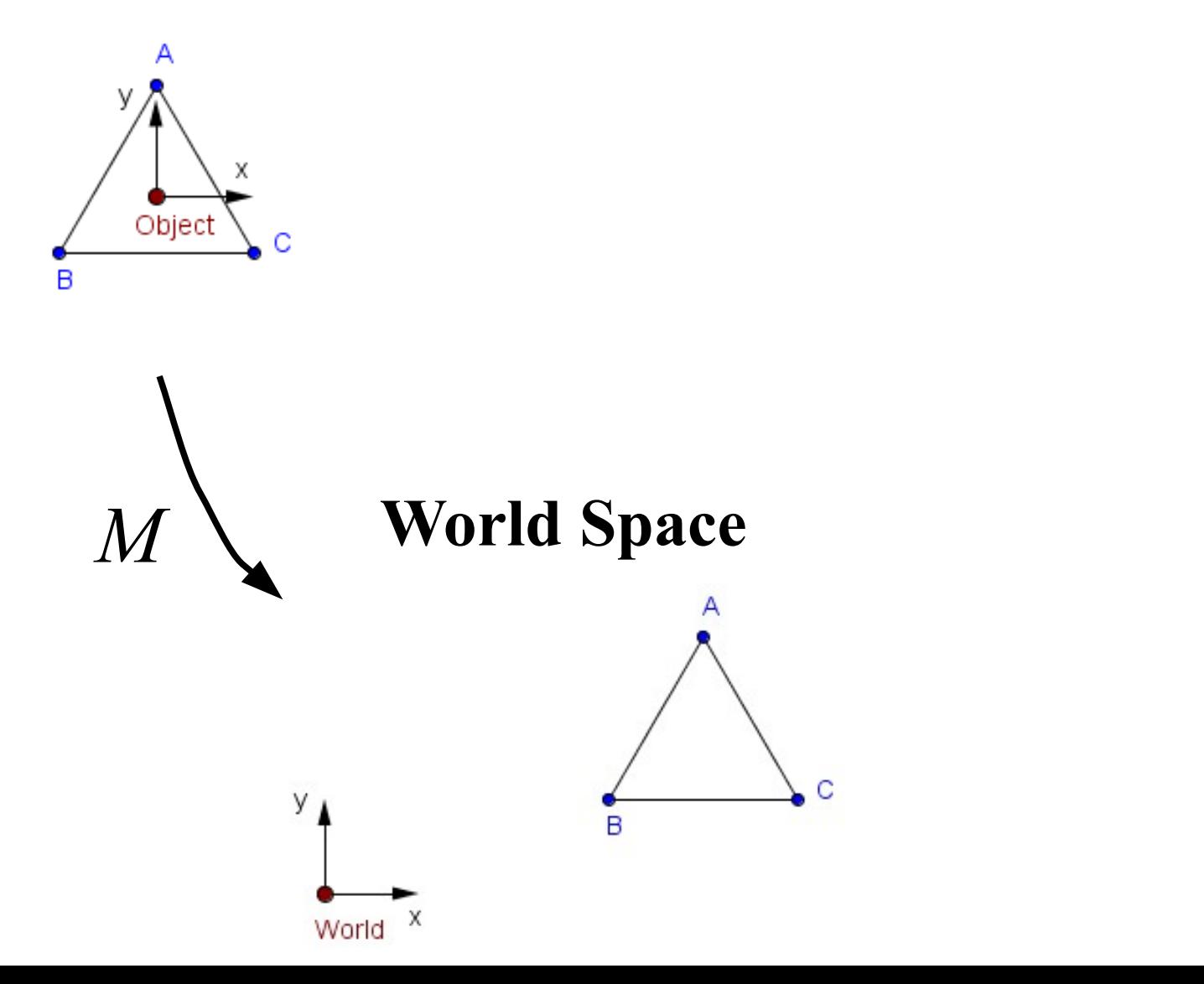

67 / 76

#### **Object Space**

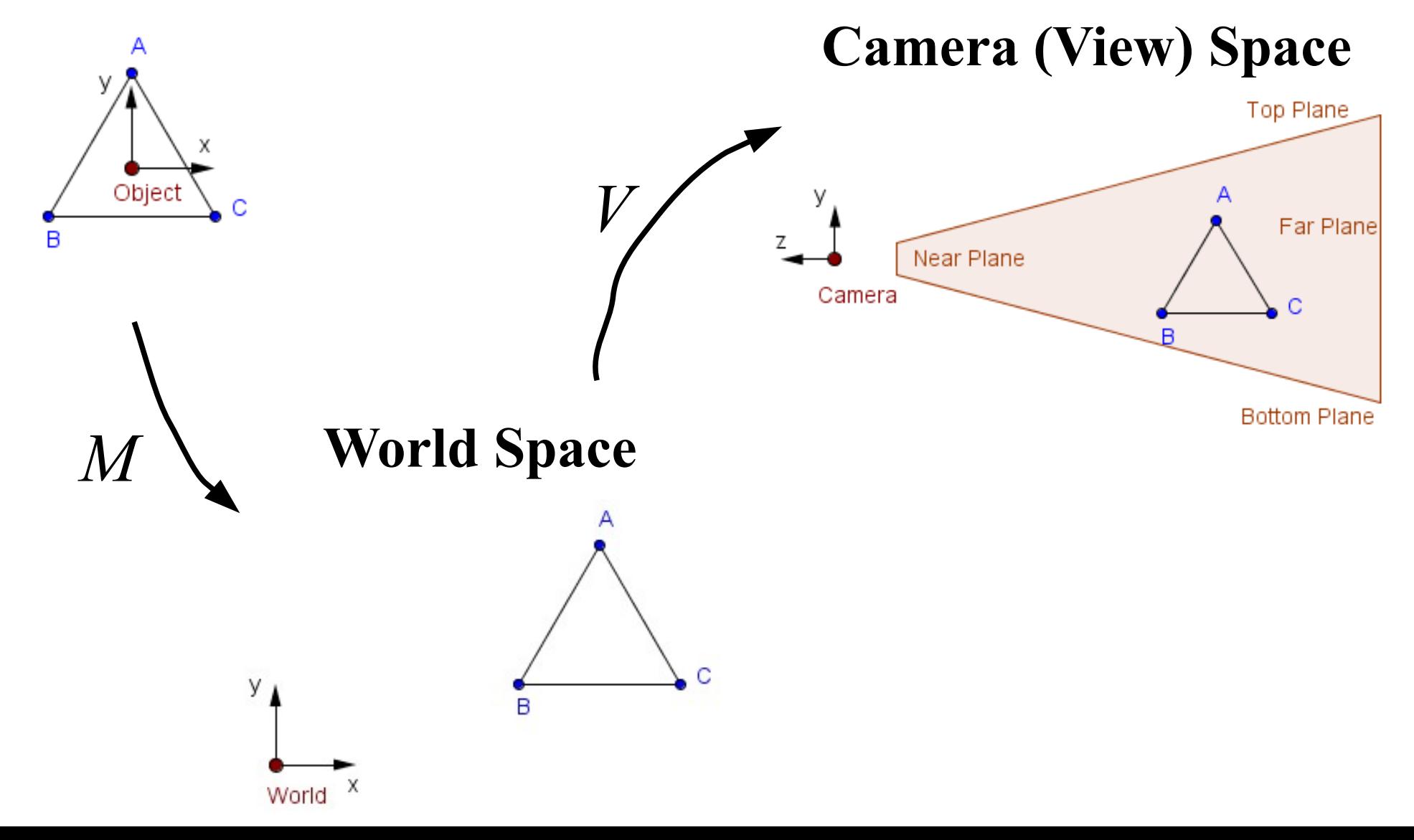

#### **Object Space**

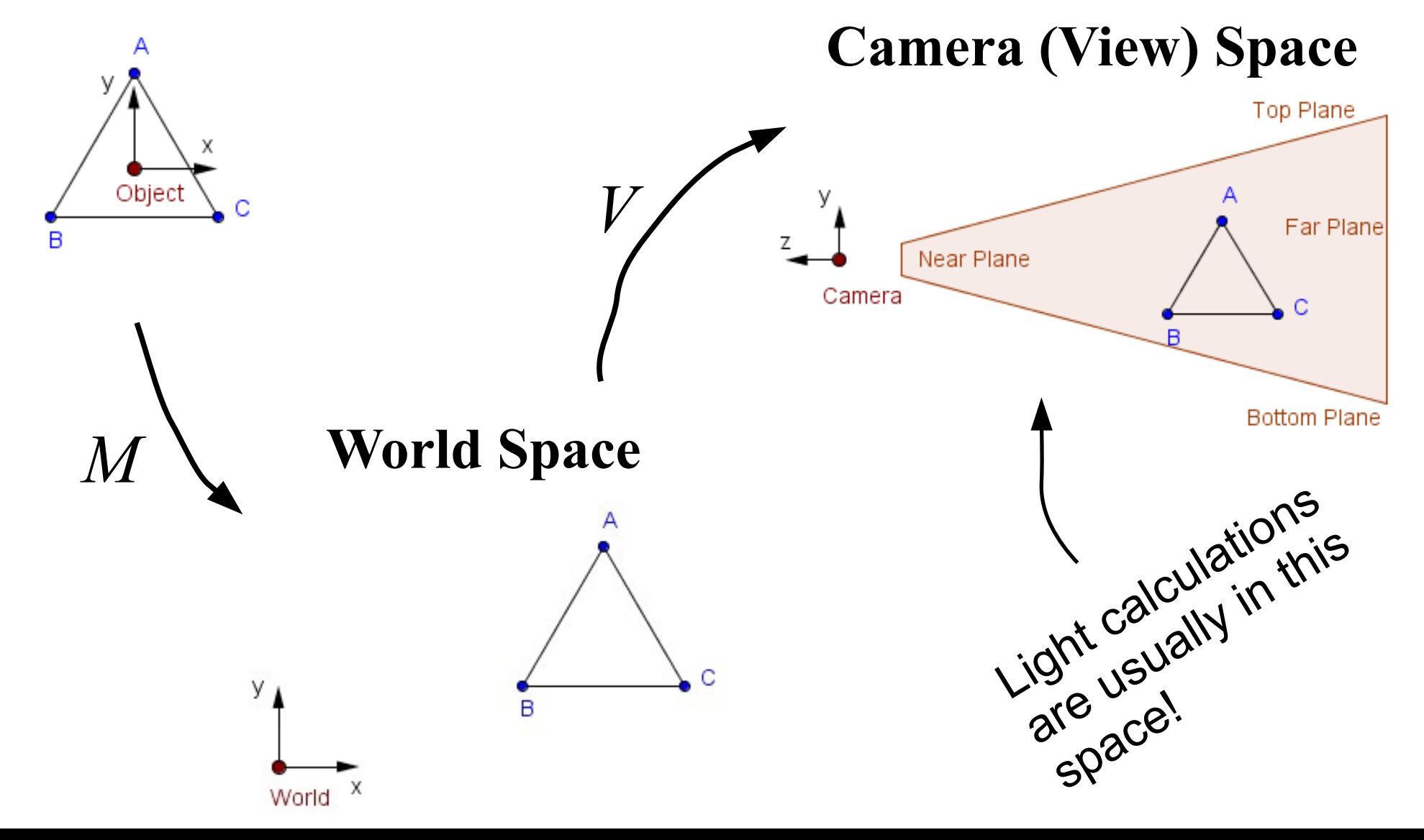

70 / 76

#### **Camera (View) Space**

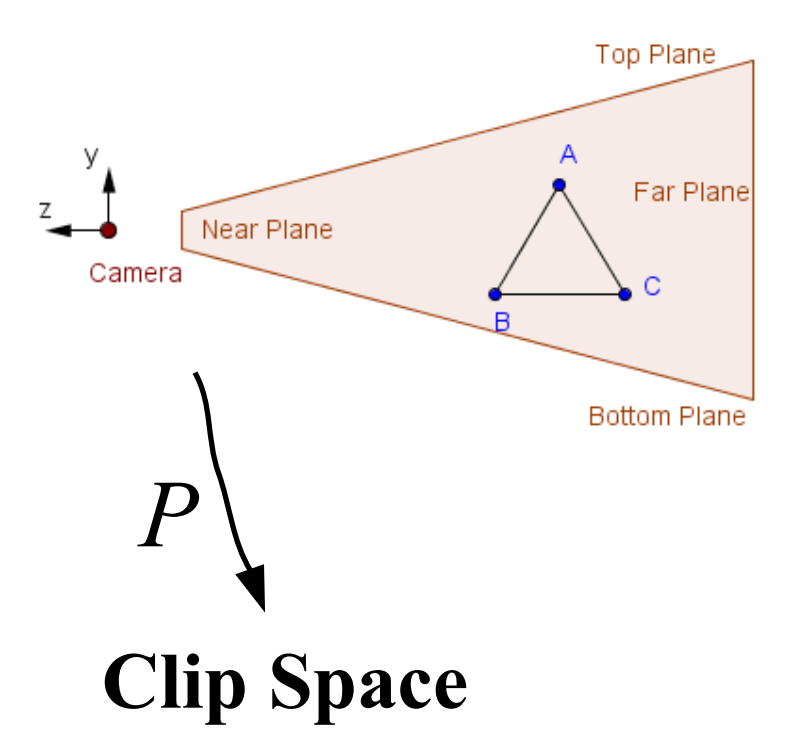

71 / 76

#### **Camera (View) Space**

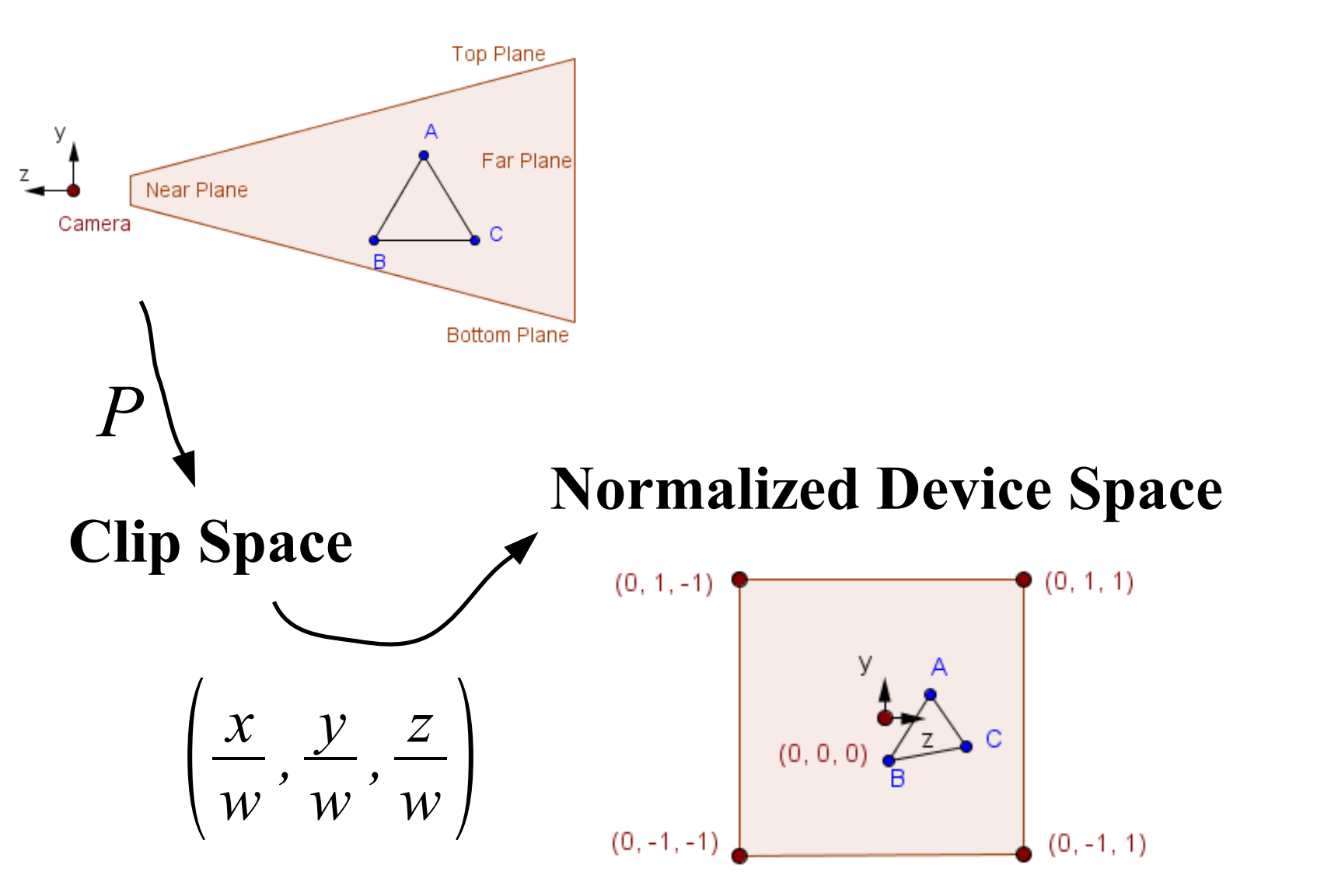

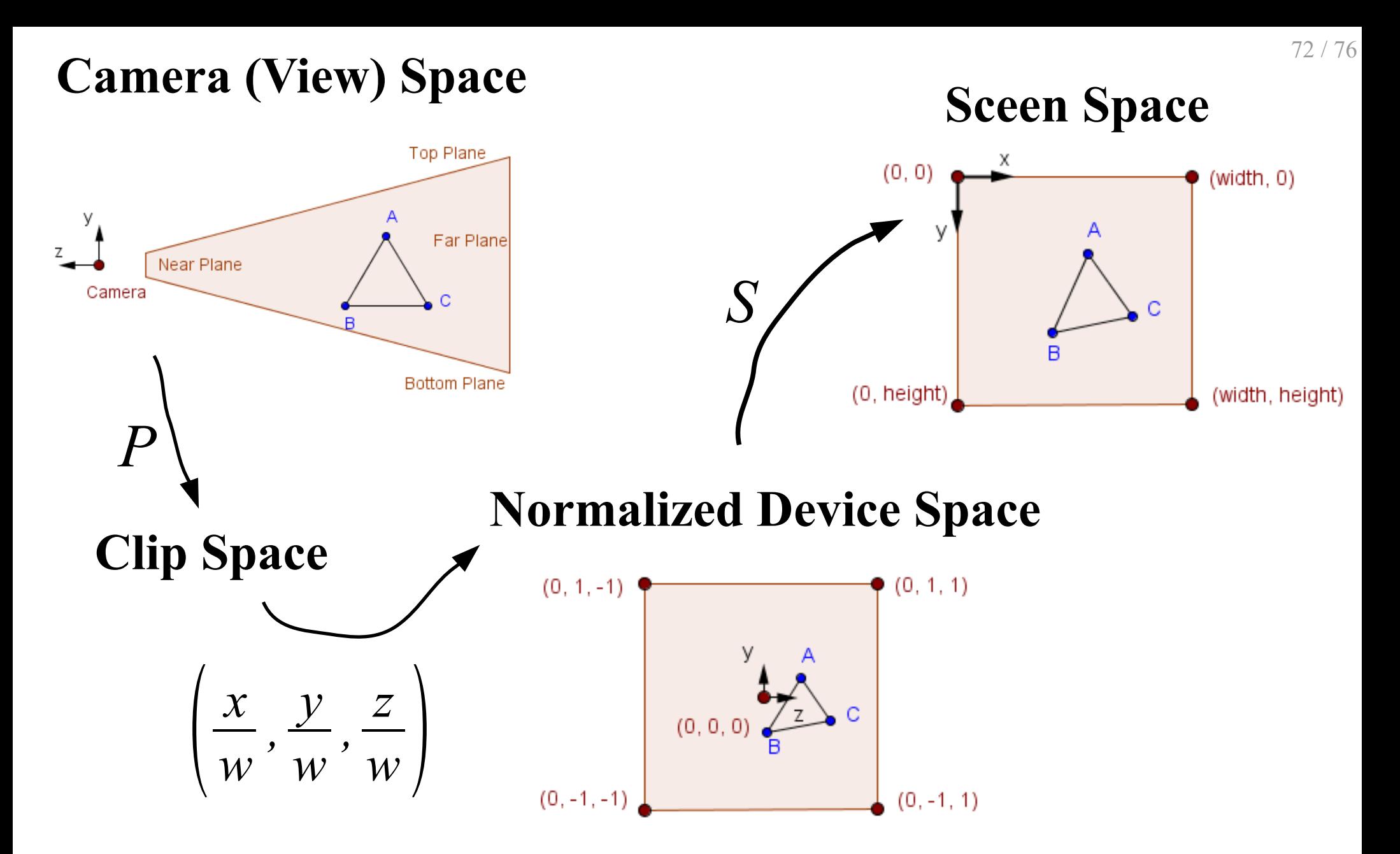
### Vertex Shader

• Vertex shader must return homogeneous coordinates in the clip space – that is in normalized device space without the *w*-division.

gl\_Position = projection  $*$  view  $*$  model  $*$  vec4(position, 1.0);

gl\_Position = projectionMatrix  $*$  modelViewMatrix  $*$  vec4(position, 1.0);

gl Position = modelViewProjectionMatrix  $*$  vec4(position, 1.0);

## Vertex Shader

● Vertex shader must return homogeneous coordinates in the clip space – that is in normalized device space without the *w*-division.

gl\_Position = projection  $*$  view  $*$  model  $*$  vec4(position, 1.0);

gl\_Position = projectionMatrix  $*$  modelViewMatrix  $*$  vec4(position, 1.0);

gl\_Position = modelViewProjectionMatrix  $*$  vec4(position, 1.0);

#### • Then GPU does:

- *w-*division
- Screen space transformation

## Additional Links

• General overview:

[http://www.opengl-tutorial.org/beginners-tutorials/tutorial-3](http://www.opengl-tutorial.org/beginners-tutorials/tutorial-3-matrices/) [-matrices/](http://www.opengl-tutorial.org/beginners-tutorials/tutorial-3-matrices/)

- How to derive the view matrix: <http://3dgep.com/understanding-the-view-matrix/>
- How to derive the projection matrices: [http://www.songho.ca/opengl/gl\\_projectionmatrix.html](http://www.songho.ca/opengl/gl_projectionmatrix.html)
- About transforming the surface normals: [http://www.lighthouse3d.com/tutorials/glsl-tutorial/the-norm](http://www.lighthouse3d.com/tutorials/glsl-tutorial/the-normal-matrix/) [al-matrix/](http://www.lighthouse3d.com/tutorials/glsl-tutorial/the-normal-matrix/)

76 / 76

# What was interesting for you today?

## What more would you like to know?

Next time: Shading and Lighting